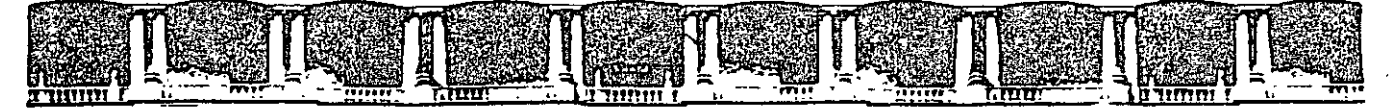

#### FACULTAD DE INGENIERÍA UNAM DIVISIÓN DE EDUCACIÓN CONTINUA

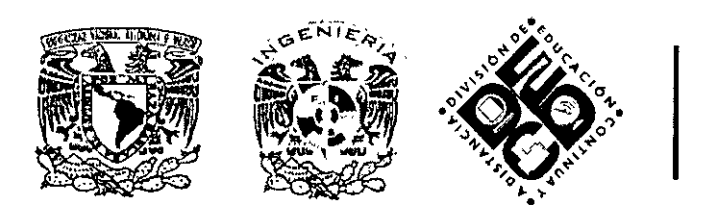

# DIVISIÓN DE EDUCACIÓN CONTINUA Y A DISTANCIA

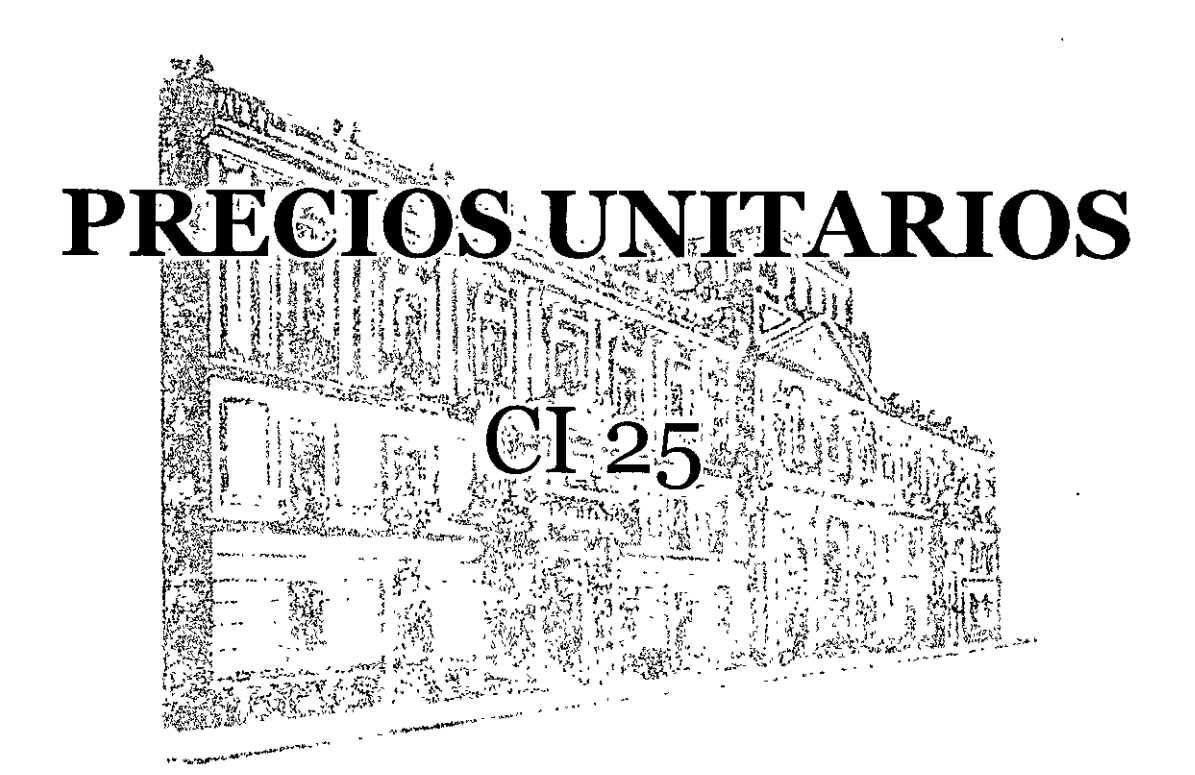

EXPOSITOR: ARQ. FRANCISCO HERRERA FERNÁNDEZ DEL 22 DE JUNIO AL 8 DE JULIO DE 2009. DELEGACIÓN MIGUEL HIDALGO PALACIO DE MINERÍA MÉXICO, D.F.

Palacio de Minería, Calle de Tacuba No. 5, Primer piso, Delegación Cuauhtémoc, CP 06000, Centro Histórico, México D F, APDO Postal M-2285 <sup>o</sup> Tels: 5521.4021 al 24, 5623.2910 y 5623.2971 **o** Fax: 5510 0573

#### **UNAM CURSOS INSTITUCIONALES PRECIOS UNITARIOS**

**DECDFI** 

#### CURSO: **PRECIOS UNITARIOS**

MODALIDAD ESPECIFICA

No. de horas : 38 (treinta y ocho)

No. De Módulos : 3 (tres)

#### **OBJETIVO GENERAL DEL CURSO:**

Al término del curso, el participante reconocerá el concepto y los criterios para elaborar precios unitarios basados en los insumos, mano de obra, maquinaria, equipo y herramienta.

# INSTRUCTOR: Arq. Francisco Herrera Fernández

# **CONTENIDO PROGRAMATICO:**

#### **Introducción:**

- Presentación del grupo
- Objetivo general del curso
- Presentación del Programa del curso

## **Módulo l. Precios Unitarios de insumos:**

- 1.01 Concepto.
- 1.02 Cuantificación de insumo.
- 1.03 Cuantificación de Mano de Obra.
- 1.04 Cuantificación de Herramienta, Maquinaria y Equipo.
- 1.05 Cómo llegar al Costo Directo.
- 1.06 Cómo realizar estudio de Costo Indirecto.
- 1.07 Cómo realizar el Estudio Financiero.
- 1.08 Cómo realizar el Estudio de la Utilidad (componentes).
- 1.09 Cómo se integran o aplican los tres conceptos (costo indirecto, el.
- 1.1 O Cómo son los cargos adicionales y cómo se aplican en el análisis de financiamiento y la utilidad), según sea la licitación local o federal..
- 1.11 Criterio para efectuar el mercadeo de insumos, y como elegir el costo para elaborar un precio unitario.
- 1.12 Criterio para elaborar y valuar la cuantificación de cualquier concepto.

## **Módulo 11. Precios Unitarios de Mano de Obra:**

- 11.01 Estudio de Salarios Reales.
- 11.02 Determinación de las categorías de cuadrillas que se emplean para el análisis de cualquier Precio Unitario.
- 11.03 Determinación del rendimiento de cualquier categoría de cuadrilla en el Estudio de Precios unitarios.
- 11.04 Tabla de rendimientos más comunes.

## **Módulo 111. Precios Unitarios de Maquinaria, Equipo y Herramienta:**

- 111.01 Porqué se utiliza un porcentaje para valuar la herramienta.
- 111.02 Estudio de Costos-Horarios de la maquinaria a utilizar, para desarrollar y/o valuar un concepto de obra (cargos fijos, consumo y operación).
- 111.03 Obtención del rendimiento para evaluar un concepto de la obra, considerando maquinaria y equipo.

#### **INTRODUCCIÓN**

 $\bar{a}$  .

Los Análisis de Precios Unitarios forman una parte muy importante del quehacer de la industria de la construcción en todas sus ramas. Hoy en día existe la Ingeniería de Costos como una especialidad específica; de hecho, actualmente podemos obtener el valor económico de cualquier cosa; baste analizar cada uno de sus componentes, conocer los procesos y procedimientos para su elaboración, los tiempos en que se realiza y con que tipo de recurso humano se ejecuta. Desde luego, también es necesario estudiar los rendimientos y la clase de los posibles equipos y maquinaria que inciden, así como las herramientas a utilizar. Sin embargo, no se puede llegar a un precio competitivo si quien realiza su análisis carece de los conocimientos mínimos necesarios; es decir, que el analista debe conocer el contexto en el que se van a aplicar los precios.

Este curso está conformado por tres de los componentes básicos e imprescindibles para el análisis de los precios unitarios, los cuales en términos generales son:

- 1. Los Insumos.
- 2. La Mano de obra y
- 3. La Maquinaria, el Equipo y la Herramienta.

Los Insumos son los factores de producción; es decir, todos aquellos elementos materiales indispensables para la elaboración de un bien. En el caso de la industria de la construcción, son los materiales que se requieren para la ejecución de un concepto de obra; mismos que comúnmente se adquieren en el mercado en diferentes presentaciones y con diversas unidades de medición, y que el analista debe transformar dicha medida, en la unidad (universal) con que va a estudiar determinado concepto. Igualmente, debe conocer el rendimiento de cada producto basado, en principio, tomando en cuenta la información técnica de los fabricantes, y por supuesto el valor económico del mismo.

La Mano de Obra, es aquella que de forma directa participa en la elaboración del producto. Esta a su vez, se compone por personal (obrero y técnico) de diferente categoría y especialidad que de manera interdisciplinaria interactúa en el proceso; por esta razón se toma en cuenta la diversidad salarial, el rendimiento a lo largo de su jornada, las condiciones en que realiza el trabajo, y las prestaciones que por ley le pertenecen.

Por último, La Maquinaria, el Equipo y la Herramienta; se deben tomar en cuenta para conocer el impacto que van a tener en el costo del producto. También es necesario conocer su valor de adquisición, su vída útil, el rendimiento que para cada caso particular proporciona, los misceláneos que requiere (combustibles, etc.) y su amortización.

Para obtener un precio unitario adecuado, el analista requiere de una descripción minuciosa y exacta del proceso y del procedimiento que se va a

aplicar de cada concepto a analizar; a esta descripción se le conoce como **especificación.** Asimismo, necesita saber en que cantidad se va a aplicar el concepto, bajo que condiciones, así como sobre que elemento se va a colocar o a aplicar. Si la especificación es deficiente, lo más probable es que el precio resulte erróneo, con consecuencias generalmente lamentables para el constructor, o para el inversionista. El constructor al presentar su propuesta económica está entre el riesgo de perder dinero o de perder al cliente; aqui radica la enorme importancia de los análisis de precios Unitarios.

Módulo 1: Precios Unitarios de Insumos.

#### Duración: 14 horas

#### Objetivo del Módulo 1:

Que los participantes reconozcan el concepto y los criterios para analizar precios unitarios de insumos.

#### 1.01 Concepto.

En el medio de la industria de la construcción, se entiende por concepto a aquellos elementos, que en su conjunto forman una partida de obra (preliminares, cimentación, estructura, albañilería, etc.); así, una obra está formada por Partidas y éstas por Conceptos. Como ejemplos se citan, de la Partida de Preliminares, los Conceptos de: Trazo y Nivelación, Excavación, Plantilla, etc.; de la de Carpintería: Puertas de madera, pasamanos, libreros, escalones, etc.,

Desde luego que es imposible cotizar un concepto con la sola mención de éste, sin mencionar el procedimiento constructivo; es decir, será necesario en el caso de una puerta, describir el material de que será elaborada; sus dimensiones, lo que incluye. Una descripción clara del concepto sería: Suministro y colocación de Puerta de madera de caoba tipo tambor según diseño, de  $2.40x1.05$  m., a base de triplay de caoba de 6 mm. De espesor, de  $1<sup>a</sup>$ . Clase, sobre bastidor de madera de pino con separación de peinazos de 38mm. (1 %") no mayores de 30x30 cm., incluye: marco y batiente de madera de caoba y chambrana del mismo material según diseño, bisagras de libro con acabado pavonado y tornillos de cabeza plana con mismo acabado de bisagras, terminada con barniz natural marca Comex; incluye: algodón, thiner, asentado con lija, aplicación con muñeca de algodón en todas las caras y superficies de la puerta y de sus componentes expuestos de madera, perforaciones para recibir cerradura, acarreos verticales y horizontales hasta una altura de 3 niveles, material, equipo, mano de obra, herramienta y todo lo necesario para su correcta ejecución.

Como se puede observar, para elaborar el precio unitario de cualquier concepto, es necesario que el analista cuente con toda la información técnica y económica. La descripción pormenorizada arriba descrita, es lo que se denomina "Especificación", que junto con los planos o dibujos, los costos sin IVA de los componentes, los correspondiente a la Mano de Obra, de la Maquinaria, Equipo y Herramienta, será la información citada que le permitirá al analista elaborar un análisis confiable.

#### **1.02 Cuantificación de insumo**

Esto se refiere a que, con la información antes señalada, se debe analizar la cantidad que cada insumo consumirá en la elaboración del concepto; para este efecto, se revisará la información técnica de los materiales que el fabricante indica: rendimientos, proporciones, precauciones, forma de aplicación. De modo que, para el ejemplo anterior, será necesario conocer cuanto pié tablón de madera de pino se requerirá para el bastidor, cuanto barniz se aplicará según las dimensiones de la madera de caoba, cuantas hojas de triplay de caoba necesitará y de que dimensiones, cuantas bisagras y tornillos se llevará, etc..

Hay que considerar que los productos se venden en diversas presentaciones. Con objeto de evitar desperdicios o sobrantes, dependerá de la cantidad total a utilizar para adquirir la presentación o cantidad adecuada. Es común que, por ejemplo, el analista no tomó en cuenta que determinado color de pintura acrílica solamente se aplicará en 35 m2., y en el análisis asienta el precio de una cubeta de 19 lts. de dicha pintura, en lugar del correspondiente a 2 galones; o bien, no se percató sobre qué superficie (lisa o rugosa) se va a aplicar, dado que el rendimiento tanto del material como de la Mano de Obra varia según el caso.

Los programas electrónicos (software) para la elaboración de precios unitarios, procesan la **explosión de insumos** basados en la información vertida en las matrices de esos precios y en las cantidades asentadas en el **Catálogo de Conceptos;** si unos u otros no son confiables, tampoco lo serán las cantidades de dichos insumos.

#### **1.03 Cuantificación de Mano de Obra**

No obstante que actualmente existe abundante información gráfica y electrónica sobre Precios Unitarios, es recomendable que el analista de precios estudie a fondo los datos que ahí se señalan; es decir, que las matrices de cada uno de los conceptos son de gran ayuda, pero no son aplicables en todos los casos: Un oficial albañil no tiene el mismo rendimiento en un concepto determinado, si lo realiza en planta baja o en un décimo piso, en fachada o en el interior, hasta 2.50 m. de altura o a una altura mayor, en un clima templado o en uno extremoso. De ahi que el analista tomará la información mencionada como base, pero dependerá de su experiencia en obra para que tome en cuenta todos los factores que hacen tales diferencias, y de esta forma, la determinación cuantitativa de la Mano de Obra, le resulte apegada a una realidad local.

Actualmente, confiamos ciegamente en el contenido de los que los Programas y libros de Precios Unitarios; pero saltan a vista las diferencias que en unos y otros se aprecian, ya sea en los rendimientos de los diversos recursos, en los precios de los insumos, en los salarios reales de los trabajadores o de las cuadrillas (grupos), resultando difícil saber cual de entre todos es el correcto, de modo es que nos conformamos con utilizar el que tenemos, y con ese (programa o

libro), elaboramos nuestras cotizaciones. La pregunta es ¿cómo se sabe -por ejemplo- lo que rinde un oficial albañil en la elaboración de un metro cuadrado de muro de block de X características?; la respuesta lógica sería, la de suponer que quienes editan las Programas o los Libros, realizan con sus colaboradores investigaciones de campo, en donde con cronómetro en mano, toman tiempos a varios oficiales albañiles, en diferentes obras y en condiciones similares, para promediar el rendimiento de dicho m2. de block, y ese dato será el que aparecerá en ediciones o publicaciones; ¿qué tan confiable es ese rendimiento?; aquí es en donde el analista requiere experiencia en la construcción, o bien, en caso de duda, tal vez conviniera que haga la verificación personalmente. Se sabe que hay algunos analistas sumamente profesionales, que realizan habitualmente mediciones de rendimientos en diversos conceptos, modificando sus resultados en las publicaciones en las que se apoyan.

Desde luego que es válido elaborar presupuestos con la Mano de Obra que aparece en las publicaciones, la mayoria lo hace; pero es aconsejable que el analista visite y recorra todo tipo de obras y obtenga información directamente de ellas; . que observe los procesos constructivos y saque notas de sus observaciones, con la finalidad de que adquiera la experiencia necesaria y suficiente para cuestionar y, si es posible, perfeccionar su base de datos.

#### **1.04 Cuantificación de Herramienta, Maquinaria y Equipo**

Para determinar la cantidad de Herramienta, Maquinaria y el Equipo necesarios para la realización de una obra, se requiere del conocimiento de varios factores, principalmente de:

- 01. Tipo de proyecto (genero arquitectónico, vertical u horizontal).
- 02. Tamaño de la obra y tiempo programado.
- 03. Disponibilidad del terreno (dimensiones).
- 04. Características de la Mano de obra local.
- 05. Tipo de suelo.
- 06. Ubicación de la obra (urbana, rural, zona industrial o habitacional, etc.).
- 07. Normas y especificaciones oficiales y particulares.

**Tipo de proyecto.-** Este define algunos requerimientos de maquinaria, ya sea por espacios para la instalación provisional de la misma, o por rapidez la de colocación, desplazamiento y elevación de los materiales en Jos diferentes frentes de trabajo.

**Tamaño de la obra y tiempo programado.-** Las dimensiones de Ja obra (de muy grande a muy pequeña), determina Ja necesidad o no, de utilizar maquinaria, así como seleccionar sus características; siendo importante también considerar el tiempo comprometido para Ja realización de la obra.

Disponibilidad del terreno.- Existen proyectos que por su disposición no permiten el acceso a determinados tipos de maquinaria, obligando al constructor y a los diseñadores mismos, a reforzar la estructura para soportarlos, y por ende para la selección de ellos.

Características de la Mano de Obra local.- Algunos sitios geográficos carecen del recurso humano para ciertos trabajos, teniendo el constructor que substituirlos por maquinaria.

Tipo de suelo.- Si se trata de suelo rocoso o de alta resistencia, automáticamente se opta por el uso de maquinaria, o bien, si se trata de mantos acuíferos a desasolvar, queda definida la draga.

Ubicación de la obra (urbana, rural, zona industrial o habitacional, etc.).- Se tiene que analizar si existen accesos y el estado físico de ellos, si se cuenta con servicios minimos de infraestructura, si se obstruye el tráfico vehicular u horarios para el tránsito y operación de la maquinaria.

Normas y especificaciones oficiales y particulares.- Es necesario conocer las restricciones que prevalecen en el lugar de la obra en relación a la utilización de la maquinaria; así como las normas y especificaciones que ordena el proyecto y la autoridad en sus tres niveles de gobierno.

Con lo antes descrito, se tendrán los elementos y criterios que definirán cuantitativa y cualitativamente, la maquinaria a seleccionar. En cuanto a la cantidad de Equipo y Herramienta a disponer, será el proyecto ejecutivo de la obra el que los determine.

#### 1.05 Cómo llegar al Costo Directo

Se entiende como Costo Directo, el precio real de un producto que no está · gravado con valores agregados (gastos de operación, utilidades, financiamientos, impuestos, etc.). Es el costo de producción, no de venta.

Se llega al Costo Directo de un concepto de obra mediante el siguiente proceso que determina:

- 01.- El costo de los materiales a aplicar según sus cantidades y precios de adquisición sin el impuesto al valor agregado (IVA).
- 02.- El costo de la Mano de Obra tomando en cuenta el valor del salario real integrado.
- 03.- En su caso, el costo de la maquinaria y equipo a emplear, haciendo omisión de lo concerniente al !VA.
- 04.- Lo relativo a la herramienta que la especialidad demanda, indicada en porcentaje de la Mano de Obra.
- 05.- Suma de los totales del material, de la Mano de Obra, de la maquinaria y equipo y , de la herramienta.

La suma descrita arroja un gran total plasmado a **Costo Directo,** al cual se le agrega el porcentaje correspondiente al Costo Indirecto, el relativo a la utilidad y al financiamiento; obteniéndose finalmente el gran total denominado **Precio Unitario.** 

#### **1.06 Cómo realizar el estudio de Costo indirecto**

El cálculo del Costo Indirecto de las empresas se elabora determinando los gastos que representa su infraestructura y capacidad instalada, desglosándolos por: **a.- Administración Central, y b.- Administración de Obra.** 

Los que a su vez están integrados por:

#### **a.- Administración Central:**

- a.1 Honorarios, sueldos y prestaciones.
- a.2 Depreciación, mantenimiento y rentas.
- a.3 Servicios.
- a.4 Gastos de oficina.
- a.5 Fianzas.
- a.6 Seguros.

#### **b.- Administración de Obra:**

- b.1 Honorarios, sueldos y prestaciones.
- b.2 Depreciación, mantenimiento y rentas.
- b.3 Servicios.
- b.4 Gastos de oficina.
- b.5 Fianzas.
- b.6 Seguros.

A continuación se da un ejemplo con valores hipotéticos de lo que arriba está indicado:

#### **a. GASTOS DE ADMINISTRACIÓN CENTRAL**

#### **1. Gastos Técnicos y Administrativos:**

Gerente General Secretaria Jefe de compras Contador Mozo Servicio de aseo

#### 2. Alquileres y/o depreciaciones:

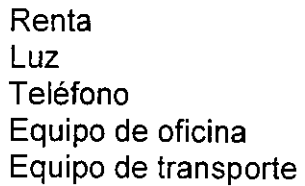

#### 3. Obligaciones y seguros:

Cámara Nacional de la Industria de la Construcción Seguro contra robo

SUBTOTAL OS \$

SUBTOTAL AD \$

#### 4. Materiales de consumo:

Combustibles Papelería Copias Material de aseo

#### SUBTOTAL MC \$

#### 5. Capacitación y promoción:

Cursos de actualización del personal Proyectos no realizados Inscripción a revistas técnicas Adquisición de libros técnicos

#### SUBTOTAL CP \$

#### TOTAL DE GASTOS DE OFICINA CENTRAL S

COSTO INDIR. OFNA CENTRAL = Gasto Ofna. Centr./Costo Dir. Obra  $= 0.0652 = 6.52$  % valor hipotético

Nota.- Estos recursos se utilizan durante el proceso total de la obra.

# b. GASTOS DE ADMINISTRACIÓN DE OBRA O DE CAMPO

#### 1. Gastos técnicos y administrativos:

Residente de obra Almacenista Velador Personal de limpieza

#### SUBTOTAL GTA \$

#### **2. Comunicaciones y fletes:**

Teléfono Automóvil Camioneta de obra

 $\mathcal{L}$ 

 $\ddot{\phantom{a}}$ 

# SUBTOTAL CF \$

#### **3. Construcciones provisionales:**

Oficina de obra Bodega con área para el velador

#### **SUBTOTAL CP** \$

#### **4. Consumos y varios:**

Agua Equipo de oficina Rollos y revelados de fotografías **Sindicato** Papelería y copias Material de aseo

## **SUBTOTAL CV** \$

# **TOTAL GASTOS DE ADMINISTRACIÓN DE CAMPO** \$

#### **COSTO IND. OFNA. DE CAMPO = Gasto Ofna. Campo/Costo Dir. Obra**  = **0.057 = 5.70 % valor hipotético**

**Nota.-** Estos recursos se utilizarán durante todo el desarrollo de la obra.

#### **c. FIANZAS**

Para establecer el costo de las garantías, se toma en cuenta lo siguiente:

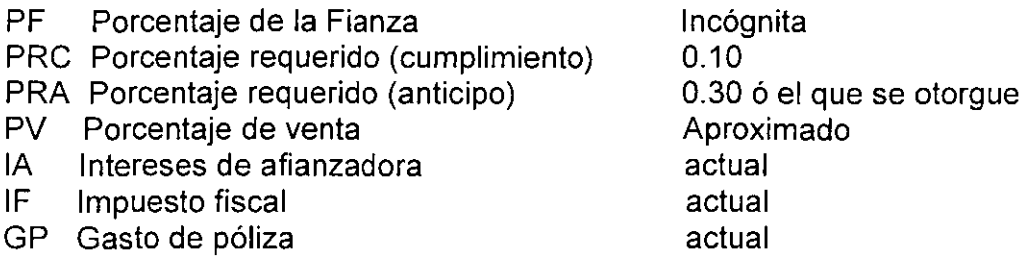

Para el % de la Fianza de Cumplimiento se despeja la formula:

**PF = PRC x PV x IA (1.000 + IF) + GP I PV** 

Para el % de la Fianza de Anticipo se despeja la formula:

 $PF = PRA \times PV \times IA$  (1.000 + IF) + GP / PV

De donde: PFC + PFA = 
$$
0.0X = %
$$
 hipotéticamente =  $0.0189 = 01.89%$ 

Una vez obtenidos los valores citados, se procede a determinar el **Factor de Indirectos: FACTOR DE INDIRECTOS: Consid. % Parcial Enlace Acumulado** 

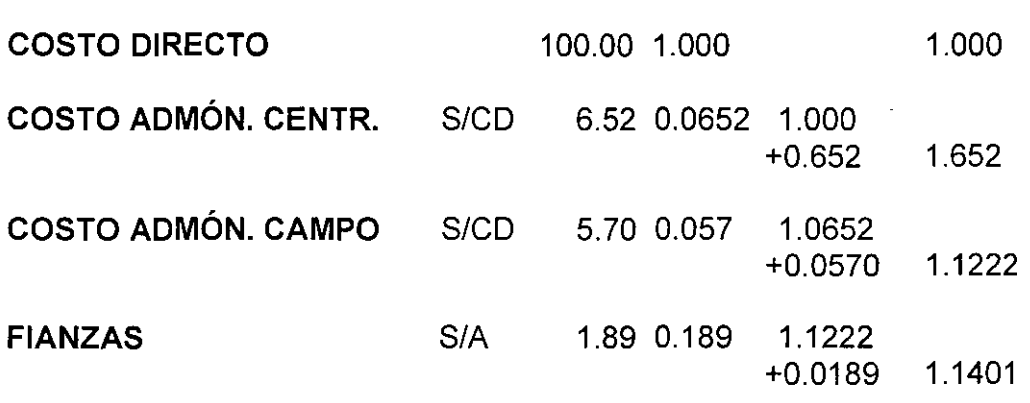

**FACTOR 11.40** %

#### **1.07 Cómo realizar el Estudio Financiero**

A continuación se expone un ejemplo -con valores hipotéticos-, de la forma en que se determina el cargo por financiamiento:

#### **A. Datos generales:**

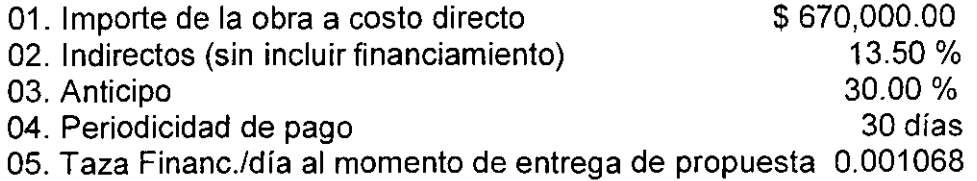

#### **B. Formulación:**

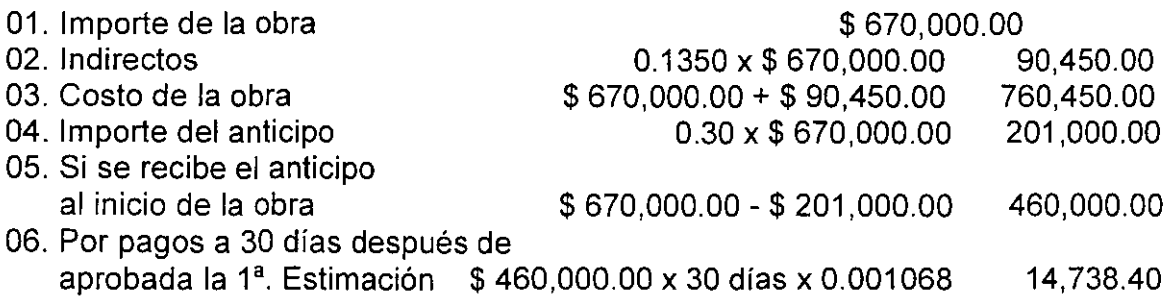

Financiamiento para la obra **FO** = Punto 06 I Punto 03

#### **FO=\$ 14,738.40** I \$ **760,450.00 = 0.0193**

#### **FINANCIAMIENTO 1.93** %

Otro método -con valores hipotéticos- para la determinación del costo de financiamiento, es el que a continuación se describe;

 $\sim$   $\alpha$ 

#### **Análisis de costo financiero:**

#### **A. Datos generales:**

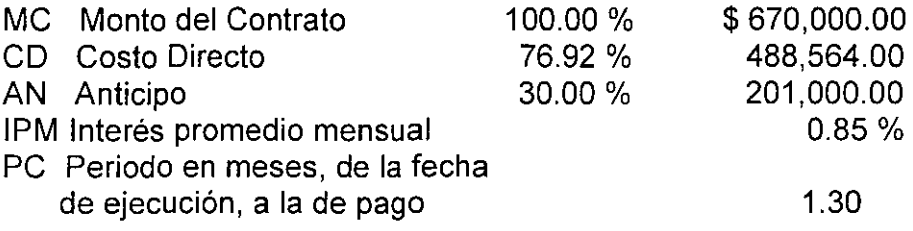

#### **B. Formula:**

*)* 

**Financiamiento F = (CD - AN)x(IPM x PC) I (MC x 30 días),** se tiene que: **<sup>F</sup>**= (\$ **488,564.00 - \$201,000.00)x(0.85 x 1.30)** / (\$ **670,000.00 x 30 días) <sup>F</sup>**= \$ **287,564.00 x 1.105** / \$ **20, 100,000.00,** por tanto, **F = 0.01581**  Equivalente a **F = 1.58** %

# **1.08 Cómo se realiza el Estudio de la Utilidad**

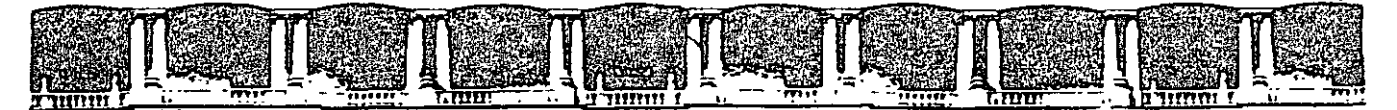

#### FACULTAD DE INGENIERÍA UNAM DIVISIÓN DE EDUCACIÓN CONTINUA

 $\mathcal{L}_{\mathcal{A}}$ 

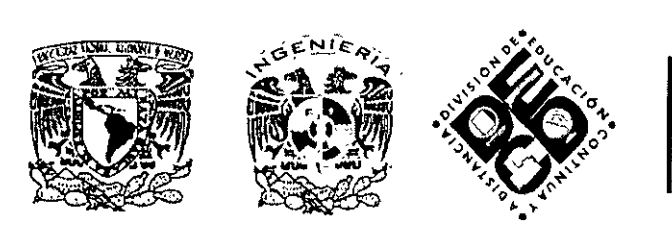

# DIVISIÓN DE EDUCACIÓN CONTINUA Y A DISTANCIA

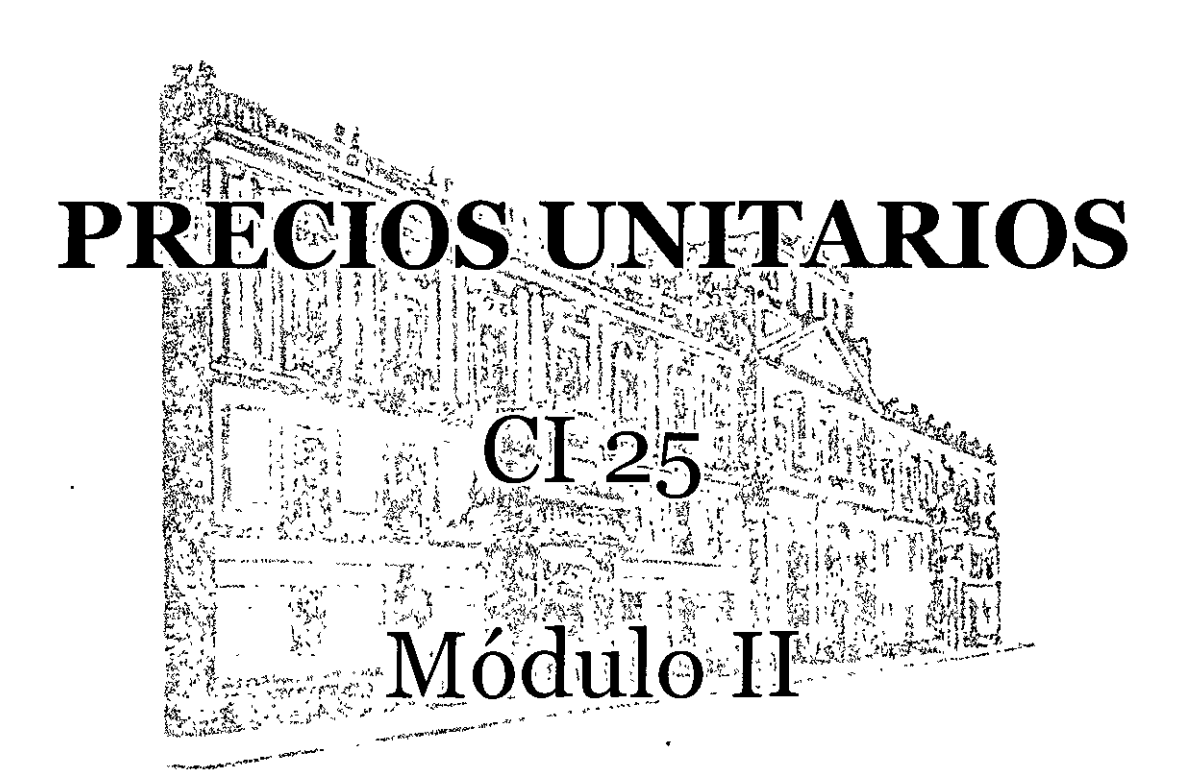

**EXPOSITOR: ARQ. FRANCISCO HERRERA FERNÁNDEZ DEL 22 DE JUNIO AL 8 DE JULIO DE 2009. DELEGACIÓN MIGUEL HIDALGO PALACIO DE MINERÍA MÉXICO, D.F.** 

#### **Módulo 11. Precios Unitarios de Mano de Obra**

#### **Duración: 12 horas**

Ý

#### **Objetivo del Módulo 11:**

Que los participantes reconozcan la forma de elaborar precios unitarios de la Mano de Obra.

#### **11.01 Estudio de Salarios Reales**

El analista de precios unitarios, al igual que en el caso de cualquier recurso, debe estar conciente de que, en cuanto al humano, cualquier error u omisión en su estudio, repercutirá en el presupuesto presentado, ya que la mano de obra está presente en todas las actividades productivas; de ahí la importancia de que la obtención del **Salario Real** se haga con suma atención y cuidado.

#### **a. Obtención del Factor de Salario real**

El primer paso para la obtención de este Factor se da mediante la sustitución de la formula siguiente:

 $FSR = Suma$  pagada anual / Días laborados en un año

Para ello, se toman las consideraciones que a continuación se señalan:

- SALARIO BASE Es el que anualmente edita el Diario Oficial de la Federación sobre el Estudio de Salarios que la Comisión de los Salarios Mínimos elabora y aproba para cada año. Para el cálculo del Factor se considera el **Salario Base= 1.00.**
- PERCEPCIÓN ANUAL Es lo que percibe en total el trabajador en un año Si se toma en cuenta que hay un año bisiesto por Cada 4 años, se tiene: Per. Anual =  $1.00x365.25$ De donde, **Percepción Anual = 365.25** días
- PRIMA VACACIONAL De acuerdo con el Art. 80 de la Ley Federal del Trabajo, "los trabajadores tendrán derecho a una Prima no menor de veinticinco por ciento de los salarios correspondientes durante el periodo de vacaciones", siendo seis dias las vacaciones minimas: **Prima Vac. = 1.00x 6x0.25 = 1.50** días.

GRATIFICACIÓN ANUAL La misma Ley Fdral. del Trabajo, en su Art. 87 Establece que "los trabajadores tendrán derecho a un aguinaldo anual que deberá ser pagado antes del día 20 de diciembre, equivalente a 15 días cuando menos". Gratificac. Anual= 1.00 x15 de donde, **Gratificación Anual= 15** días.

•

- TOTAL DEVENGADO ANUAL Es la suma de los resultados anteriores, siendo la base para el cálculo de las cuotas, seguros y prestaciones. **TOA= 381.75 días**
- CUOTA !.M.S.S. Para los trabajadores de la construcción, los porcentajes de la cuota mensual del l.M.S.S., durante 2009, se obtiene de acuerdo con las siguientes tablas publicadas por Fisco Nóminas 2009 Correlacionada, Editorial. ISEF, y que **indica su vigencia desde el 01 enero de 2009.**

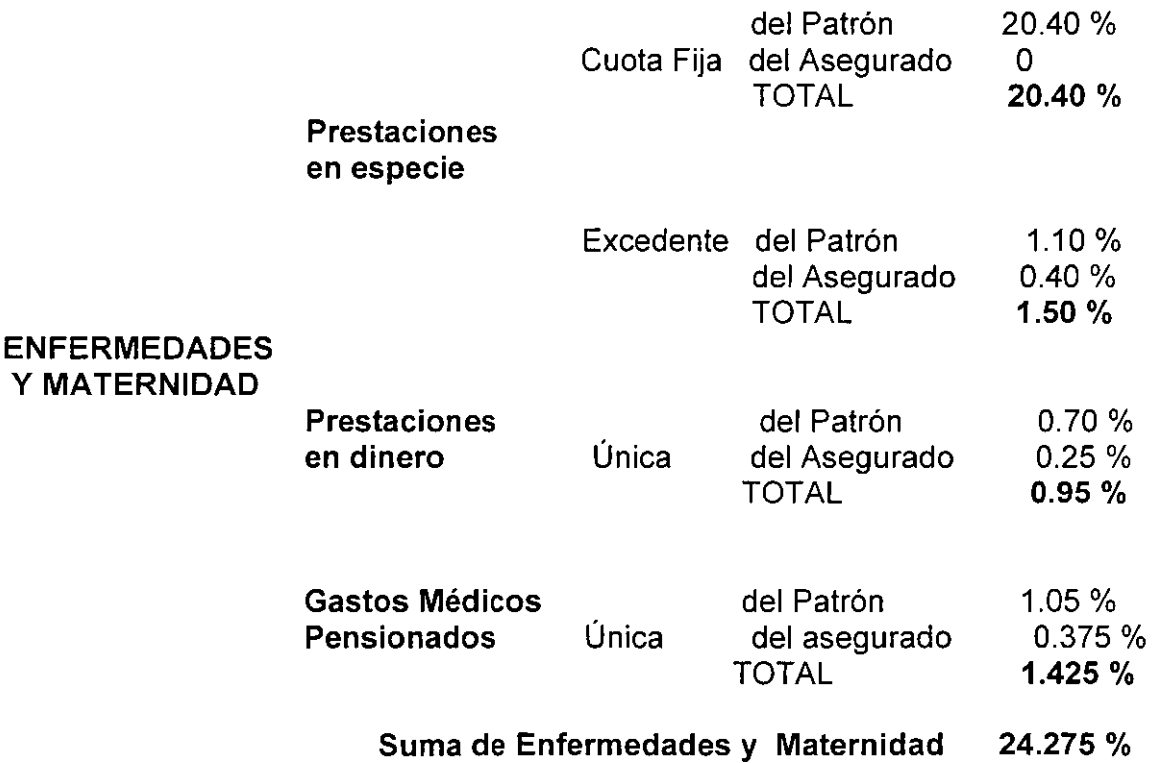

A continuación, se presenta el complemento de las cuotas obreropatronales de la tabla anterior :

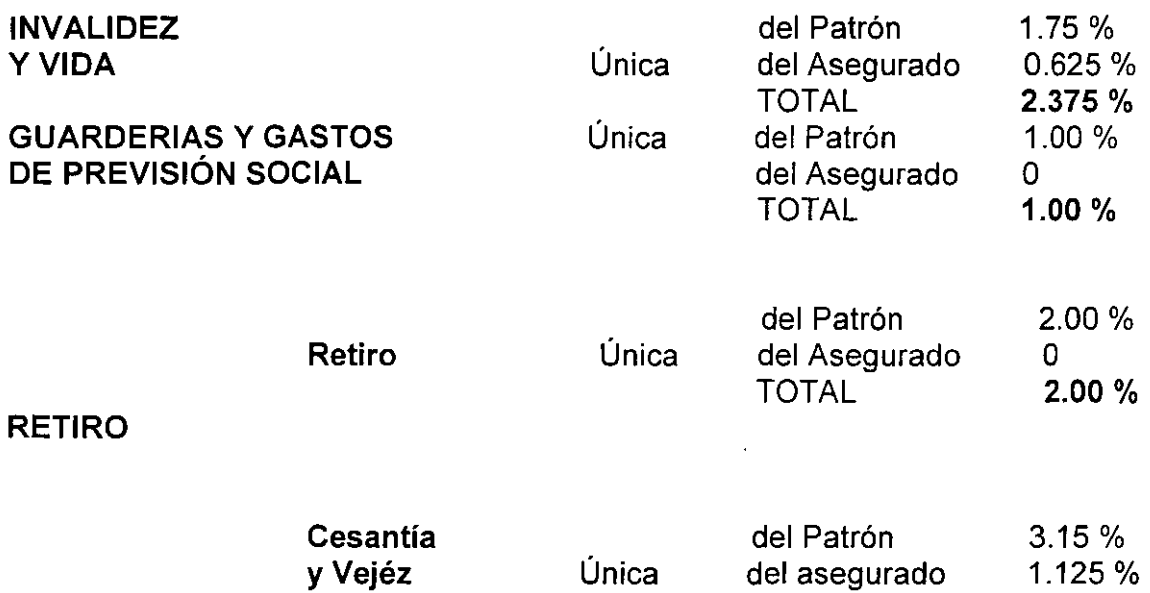

. ,

Haciendo caso omiso del porcentaje (2 %) relativo a la cuota de Retiro, se suman por un lado los porcentajes con cargo al patrón y por otro los correspondientes al asegurado o trabajador; es decir:

#### **PORCENTAJES CON CARGO A:**

TOTAL

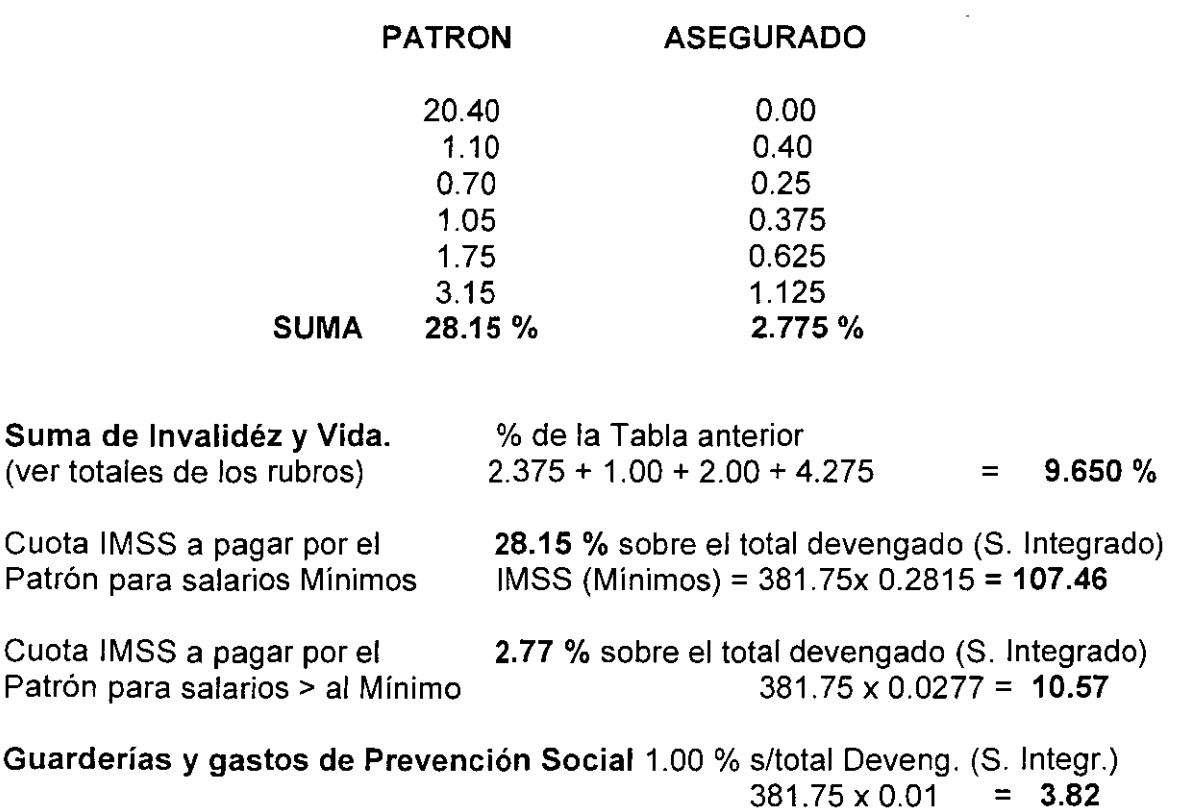

**4.275** %

Ahorro y fondo para el retiro (AFORE) 2.00 % s/total Deveng. (S. lntegr.)

,

 $381.75 \times 0.02 = 7.64$ 

Cuota INFONAVIT Se paga al IMSS el 5.00 % del total devengado (S. Integrado)  $381.75 \times 0.05 = 19.09$ 

Una vez obtenidos los datos correspondientes a las cuotas obreropatronales de IMSS, se procede a determinar los días no laborados durante 2009:

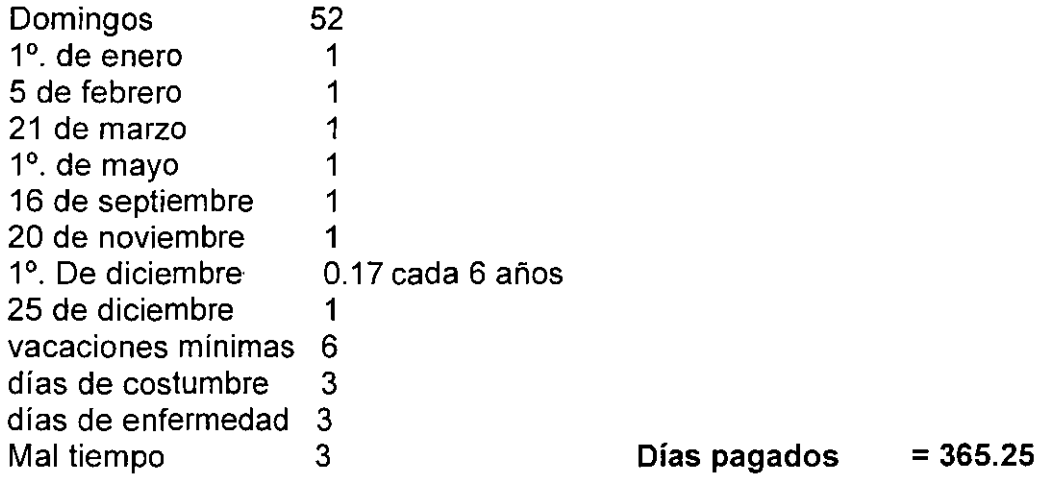

SUMA 74.17 Días laborados: 365.25 - 74.17 = 291.08

CALCULO DE SALARIO REAL PARA SALARIO MINIMO

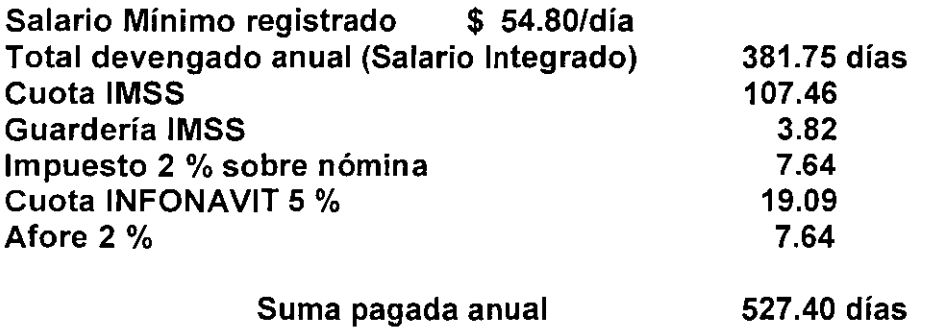

Factor de Salario Real para

salarios iguales al Mínimo Fsrm = Suma pagada anual / Días laborados

Fsrm =  $527.40 / 291.08 = 1.8119$ 

CALCULO DE SALARIO REAL PARA SALARIOS SUPERIORES AL MINIMO

Salario Mínimo registrado \$ 54.80/día

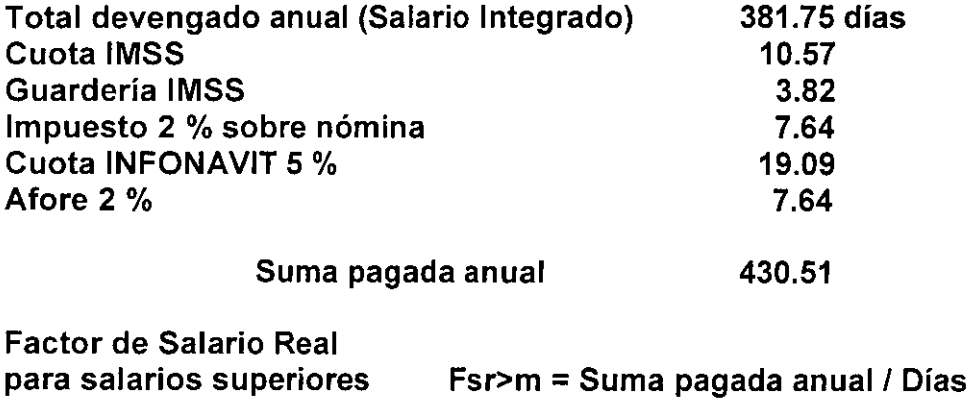

**al Mínimo.** 

,

 $Iaborados$ **Fsr>m = 430.51 I 291.08 = 1.4790** 

#### **Consideraciones para el Estudio de Salarios de Mercado:**

- 01. Los Salarios de mercado son los que realmente percibe el trabajador de la construcción y son negociados en el momento de la contratación.
- 02. Son siempre mayores o iguales a los salarios Mínimos y/o profesionales que propone la Comisión Nacional de Salarios Mínimos.
- 03. Se acostumbra pactar el pago de salarios o rayas en forma semanal, y . generalmente los días de pago son los sábados alrededor de las 13 Hrs.
- 04. La semana laboral es de lunes a viernes en jornadas de 8 hrs. por día, el sábado es de 5 hrs.; es decir, un total de 45 hrs. a la semana.
- 05. El importe total que recibe el trabajador al terminar su semana es el neto de la cantidad pactada; no se aplica ninguna deducción o retención
- 06. Todos los compromisos completos de los pagos de cuotas al IMSS y de impuestos desprendidos de esta relación laboral recaen íntegramente sobre el patrón.

Con estas consideraciones, se procede a la elaboración de la **tabla de Salarios de Mercado para la zona "A",** que es un listado de todas las categorías del personal obrero y técnico que incide en la obra, y que como ejemplo se presenta a continuación:

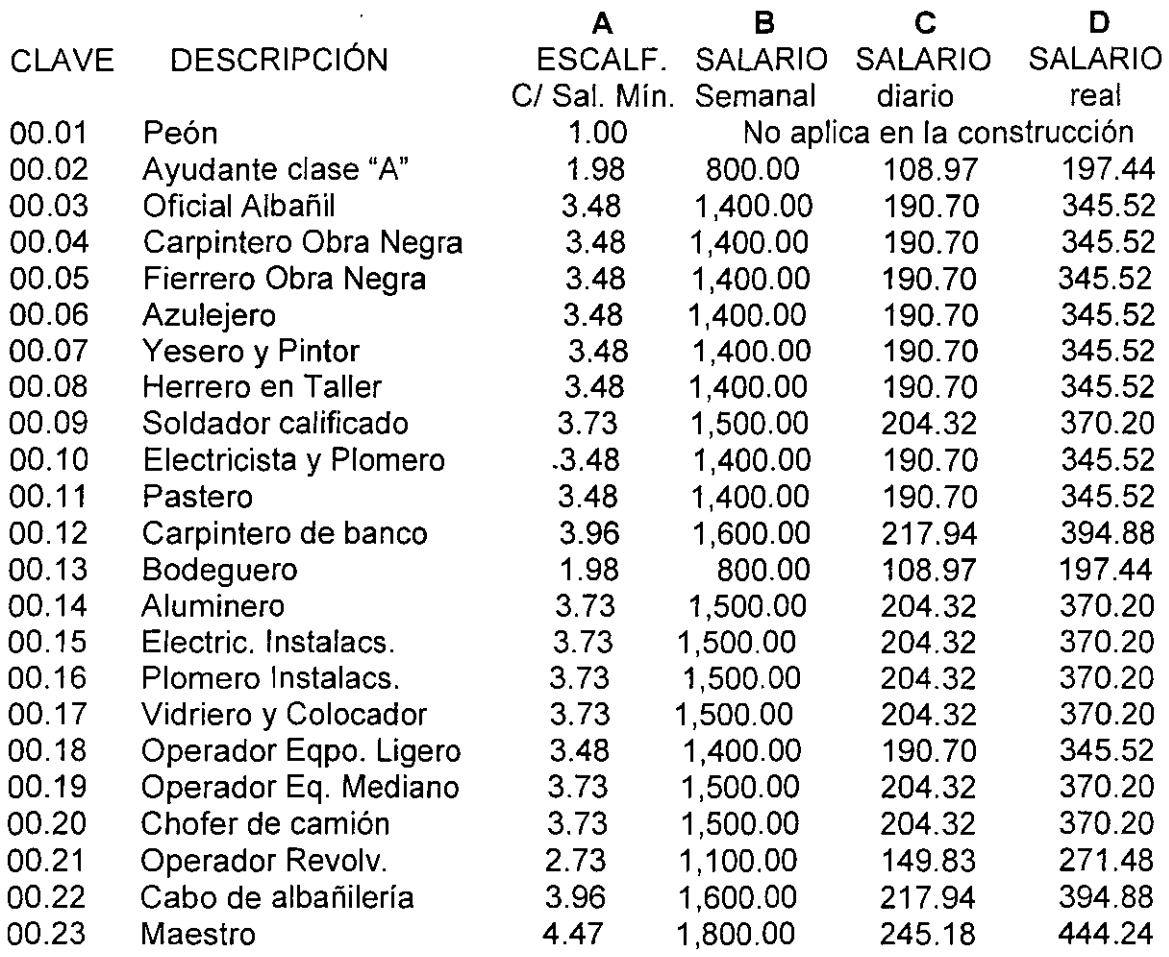

Los valores asentados en las columnas SALARIO DIARIO Y SALARIO REAL, se obtuvieron de Ja tabla que más adelante se presenta denominada: Cálculo del SALARIO REAL por DIA LABORADO para SALARIO SEMANAL de \$ 800.00.

**Descripción de las columnas** (de la tabla anterior):

- Clave: Es la asignada para cado oficio.
- Descripción: Es el nombre de cada oficio.
- **A,** Escalafón: Es la relación que existe entre el salario base de cada Oficio y el salario mínimo vigente.
- **B,** Salario semanal: Salario negociado o pactado con el trabajador. En este salario si se incluyen las prestaciones \*, pero no las cuotas al IMSS, impuestos, etc. ( \* cantidades proporcionales a la gratificación anual, prima vacacional, domingos, días feriados y demás días no trabajados).

• **C,** Salario base diario: Salario que se puede comparar con los salarios Mínimos propuestos por la Com. Nal. de Salarios Mínimos; Es el salario por día de calendario y no incluye prestaciones ni cuotas e impuestos, al igual que los salarios mínimos.

> Para la obtención de éste salario base, a partir del salario semanal pactado entre el trabajador y el patrón, se procede de la siguiente forma:

- 1. Se calcula el Factor de Salario Real para las condiciones específicas según el ejemplo anteriormente presentado para Salarios Superiores al salario Mínimo.
- 2. Se calcula el Salario Real a partir del salario de mercado. Para el Cálculo del Salario Real por día laborado del salario semanal, hay que seguir éstos pasos:
	- a.- Calcular el total devengado anual **(Salario Integrado):**  salario semanal x número de semanas al año; es decir: \$ **800.00 x 52** semanas = \$ **41,600.00**
	- b.- Calcular las cuotas o impuestos que debe cubrir el patrón en base al total anual devengado por el trabajador.
	- c.- Sumar ambas cantidades y así se obtendrá la suma total pagada por el patrón.
	- d.- Dividir esta suma total pagada entre los días que realmente trabaja el empleado, y el resultado será el **Salario Real por día laborado.**
- 3. Se divide el Salario Real entre el Factor del Salario Real y así se obtiene el **Salario Base.**
- 4. Se repite esta operación para cada uno de los salarios semanales propuestos.

Para no repetir estas operaciones continuamente, solo las haríamos para un solo salario semanal y relacionaríamos el salario con su salario semanal, y obtendríamos un factor con el que podríamos afectar a los demás salarios semanales para obtener sus Salarios Bases correspondientes. Se **parte de la tabla que más adelante se presenta en la que al final aparece que para un Salario Semanal de \$ 800.00, corresponde un Salario Diario de\$ 108.97 y un Salario Real de\$ 197.44;** por lo tanto, con una regla de tres, se pueden obtener los que le pertenecen a los Salarios semanales de: \$ 1, 100.00, \$ 1,400.00, \$ 1,500.00, \$ 1,600.00 y \$ 1,800.00; así, **para \$1,100.00** procede la formula:

Salario Diario **Sd** = 108.97 / 800.00=X/1,100.00; despejando X X= 1, 100.00 x 108.97 / 800.00; por tanto: **Sd** = \$ **149.83**  Salario Real **Sr** = 1, 100.00 x 197.44 I 800.00; por tanto: **Sr** = \$ **271.48** 

**Para \$ 1,400.00:**  Salario Diario **Sd** = 108.971800.00 =X/ 1,400.00; despejando X X= 1,400.00 x 108.97 1800.00; por tanto: **Sd** = \$ **190.70**  Salario real **Sr** = 1,400.00 x 197.44 I 800.00; por tanto: **Sr** = \$ **345.52 Para \$ 1,500.00:**  Salario Diario **Sd** = 108.97 / 800.00 = X / 1,500.00; despejando X <sup>X</sup>= 1,500.00 x 108.97 ! 800.00; por tanto: **Sd** = \$ **204.32**  Salario Real **Sr=** 1,500.00 x 197.44 ! 800.00; por tanto: **Sr= \$ 370.20 Para \$ 1,600.00:**  Salario Diario **Sd** = 108.97 / 800.00 = X / 1,600.00; despejando X X= 1,600.00 x 108.97 / 800.00; por tanto: **Sd** = \$ **217.94**  Salario real **Sr=** 1,600.00 x 197.44 / 800.00; por tanto: **Sr=\$ 394.88 Para \$ 1,800.00:**  Salario Diario **Sd = 108.97 / 800.00 = X / 1,800.00; despejando X** X = 1,800.00 x 108.97 I 800.00; por tanto: **Sd** = \$ **245.18** 

Salario Real **Sr=** 1,800.00 x 197.44 / 800.00; por tanto: **Sr=\$ 444.24** 

Estos valores se asientan en la tabla de **Salarios de Mercado**  anteriormente presentada.

Los valores del Salario Real por día (Sd) y del Salario Real (Sr), se indican en la tabla del cálculo del Salario Real que aparece más adelante.

# **Factor para la obtención del Salario Base a partir del Salario Semanal:**

Salario Base I Salario Semanal = \$ **54.80** I \$ **800.00 = 0.0685** 

• **D,** Salario Real: Es el que cuesta realmente al patrón el trabajo de 8 hrs. de un empleado de la construcción; es decir, es la suma de lo que se le paga en efectivo al trabajador (Salario Integrado), más el pago de cuotas al IMSS, impuestos, etc., además de la parte proporcional de las prestaciones, días no laborables, etc.. El Salario Real se calcula a partir del salario base, adicionándole a éste nuevamente todas las prestaciones y cuotas del IMSS e impuestos correspondientes.

#### **Cálculo del SALARIO REAL por DIA LABORADO para SALARIO SEMANAL**  de\$ **800.00**

# **Salario Mínimo registrado \$ 54.80 fecha: 22 junio 2009**

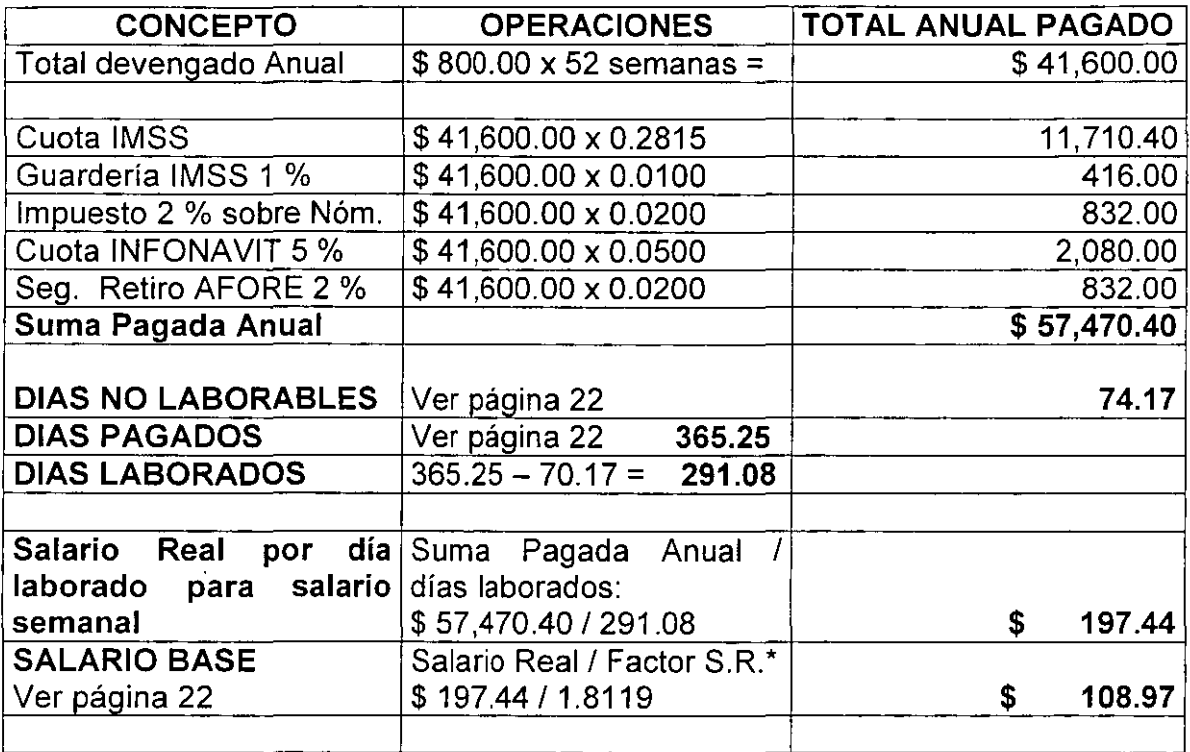

• Ver Factor del Salario Real para Salario Mínimo en la cuarta página del Módulo 11

# **SALARIOS OFICIALES**

# **Consideración para el Estudio de Salarios (con Salarios Oficiales)**

- 1.- Se consideran como Salarios base a los que marca la Comisión Nal. de los Salarios Mínimos.
- 2.- La cuota del IMSS se considera completa 28.15 % del Salario Integrado. Para el caso de los salarios Mínimos (página 22).
- 3.- La cuota del IMSS para salarios superiores al mínimo, se considera únicamente el 10.57 % del Salario integrado que es imputable al patrón, el 17.58 restante es lo que corresponde pagar al trabajador ( aunque como ya se mencionó anteriormente, éste generalmente lo paga el patrón).
- 4.- Se incluye la cuota del 5 % para el INFONAVIT.
- 5.- La cuota del 2 % al IMSS por concepto del Seguro para el ahorro de los trabajadores (AFORE), si se incluye para el cálculo del Factor de Salario Real.
- 6.- No se considera ningún sábado como día no laborable.
- 7.- Los resultados de estas consideraciones son:
	- a.- **Factor del Salario Real para Salarios Iguales al Mínimo**
	- b.- **Factor de S. R. Para Salarios Superiores al Mínimo**

Estos factores aparecen al final de los editados por el Diario Oficial de la Federación, emitidos por la Comisión Nal. de los Salarios Mínimos.

Cálculo del SALARIO REAL para SALARIOS SUPERIORES al MINIMO

# Salario Mínimo registrado \$ 54.80 fecha: 22 junio 2009

 $\bullet$ 

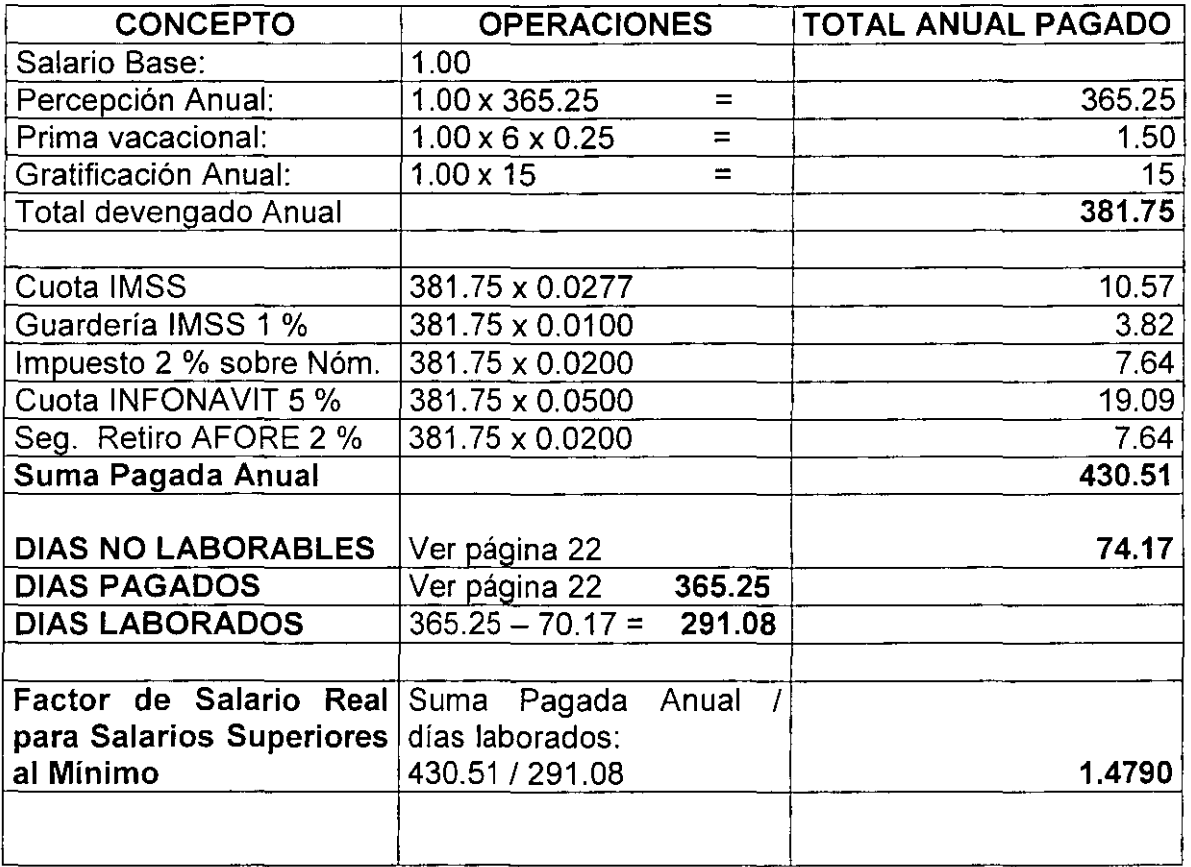

# **Cálculo del SALARIO REAL para SALARIO MINIMO**

#### Salario Mínimo registrado \$ 54.80 fecha: 22 junio 2009

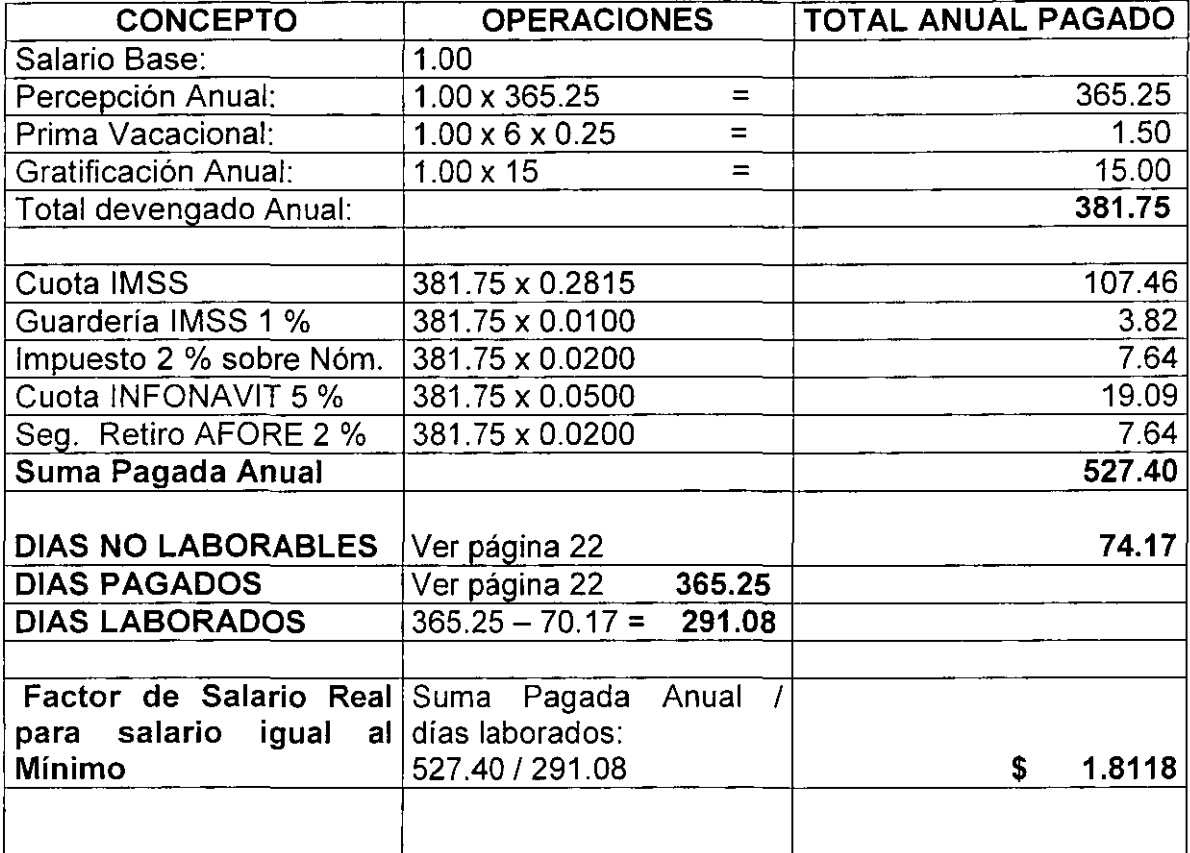

#### **11.02 Determinación de las categorías de cuadrillas que se emplean para el Análisis de cualquier precio unitario**

Como se observó en la Tabla de Salarios de Mercado, en la industria de la Construcción inciden varias especialidades; éstas a su vez, están integradas por personal obrero de diversas categorías que realizan trabajos en Partidas de Obra específicas; por ejemplo, en la de **Albañilería** participan: ayudantes de albañil, oficiales albañiles, oficiales fierreros, oficiales carpinteros de obra negra; todos ellos con sus respectivos ayudantes; y lo mismo sucede con las demás Partidas.

Para facilitarse el trabajo, los analistas de Precios unitarios -en lo que a la Mano de Obra corresponde-, éstos elaboran los **Análisis de Precios Básicos de la Mano de Obra,** conformando lo que en el medio de la construcción se les denomina **Cuadrillas;** es decir, personas o grupos diferentes en cantidad y en categoría para necesarias para desempeñar diversos tipos o clases de trabajos. A continuación se enlistan las Cuadrillas más comunes, siendo válido conformar otras para conceptos de obra especiales o poco comunes:

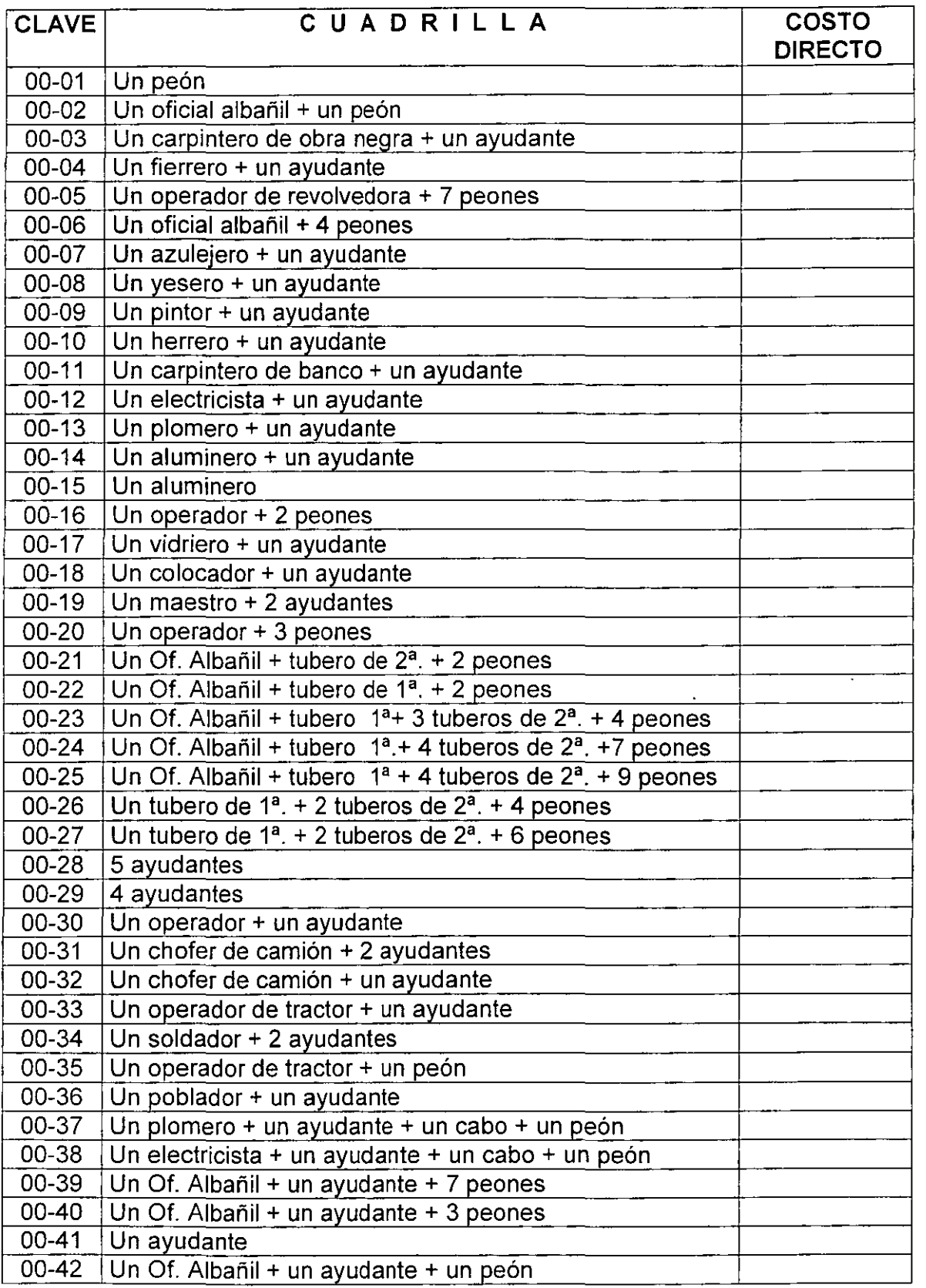

 $\hat{\mathcal{A}}$ 

Estas categorías y las respectivas Cuadrillas, se obtienen de observaciones en los variados conceptos que comúnmente se realizan en las obras; dependerá de la experiencia del analista, para que establezca nuevas cuadrillas según lo demande el tipo de construcción, su grado de dificultad, el tiempo de realización y demás factores que influyan.

#### **11.03 Determinación del Rendimiento de cualquier categoría de cuadrilla en el Estudio de Precios Unitarios**

Los **Rendimientos** de las Cuadrillas, se obtienen de las matrices básicas de precios unitarios relativas a la mano de obra, que editan o indican los diferentes editores de software o publicaciones (Opus, Proyect, Bizma, Prisma, etc.), y que son producto de investigaciones, observaciones y mediciones tomadas directamente en las obras. Para mayor comprensión de la manera en que se conforman dichas matrices, basten los siguientes ejemplos; aclarando que no se describe la totalidad de las Cuadrillas, debido a que el analista, tiene la obligación de contar con los libros o los programas, en donde aparecen estas matrices en su totalidad:

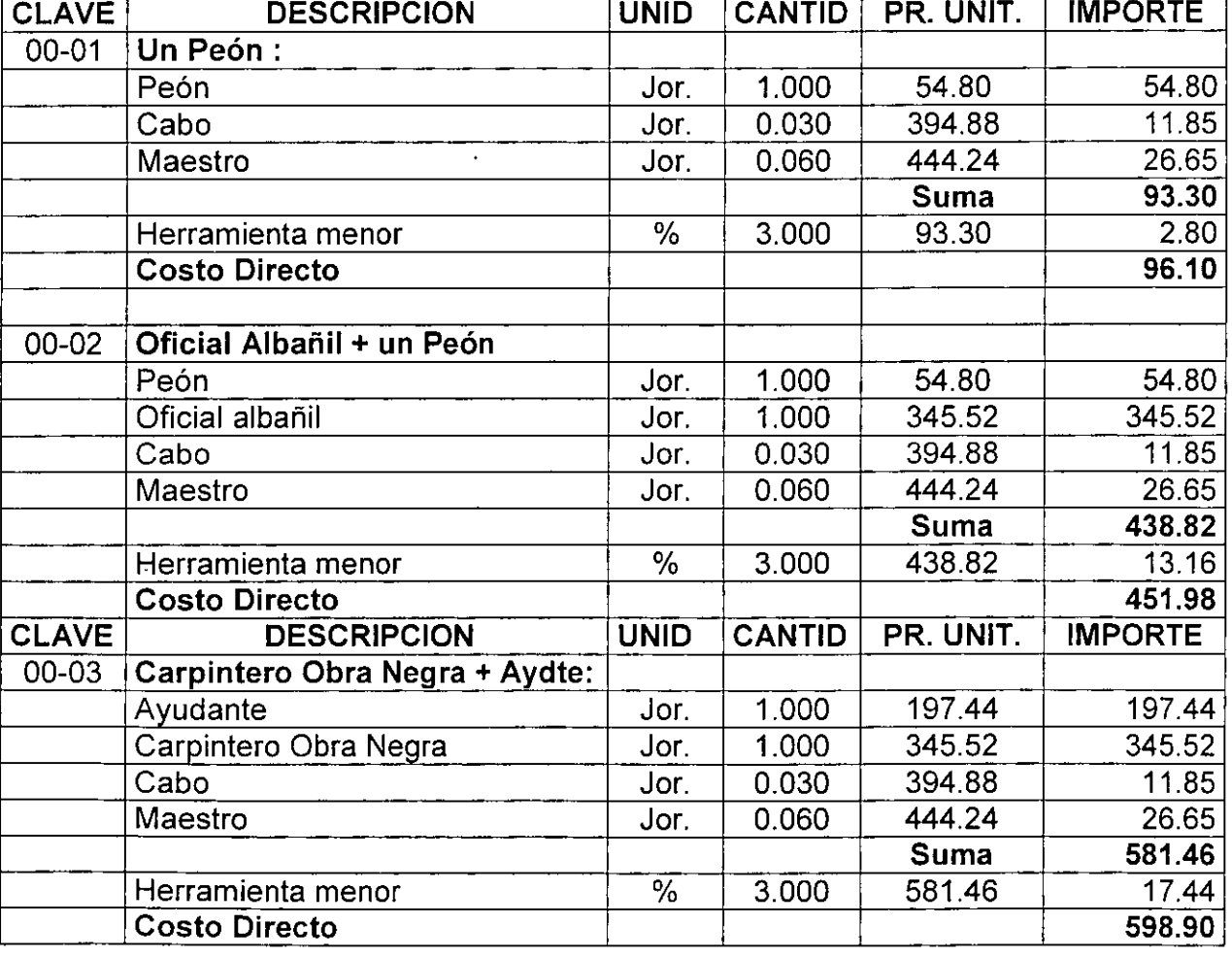

#### **ANÁLISIS DE CUADRILLAS**

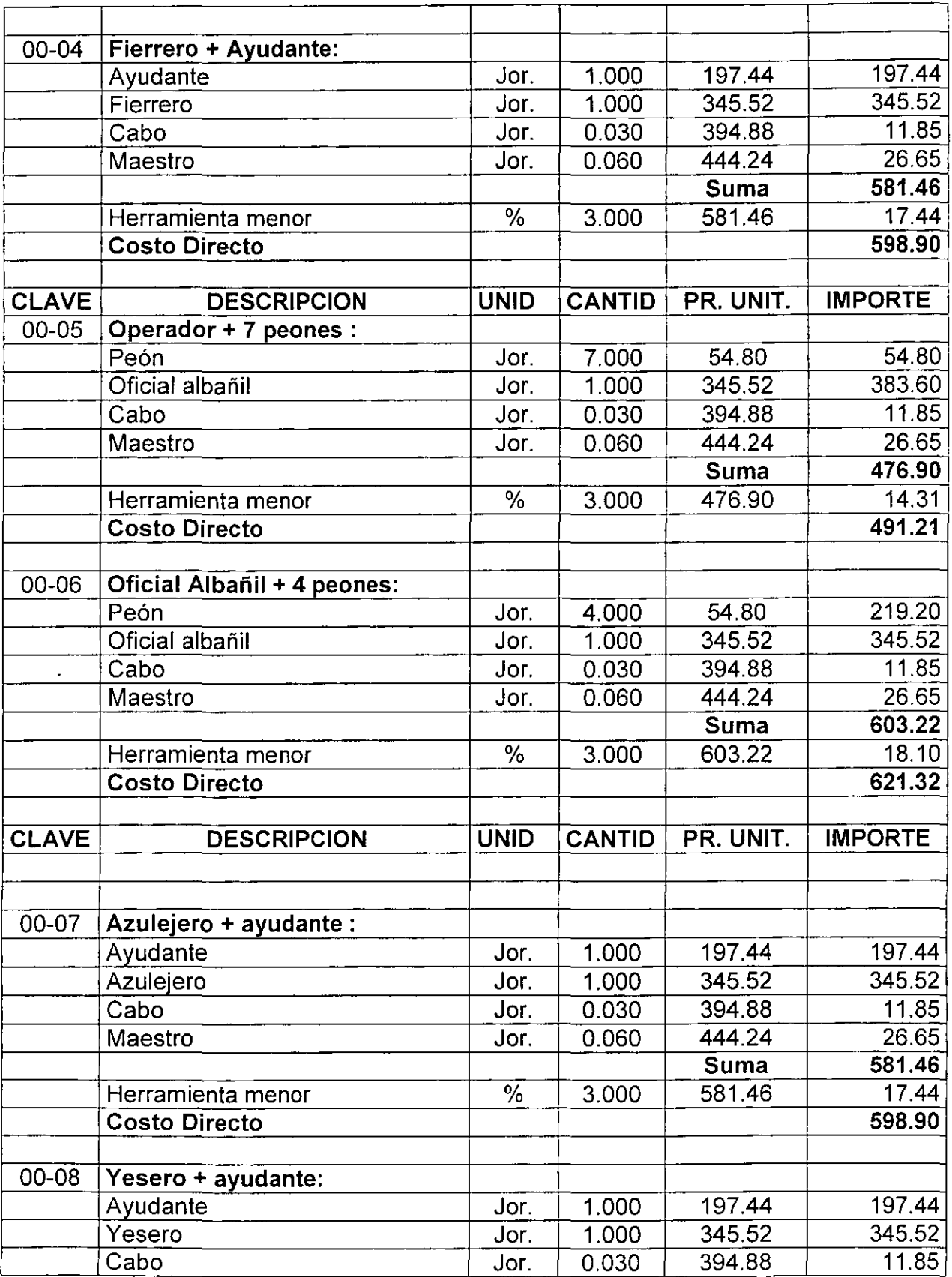

 $\mathcal{L}$ 

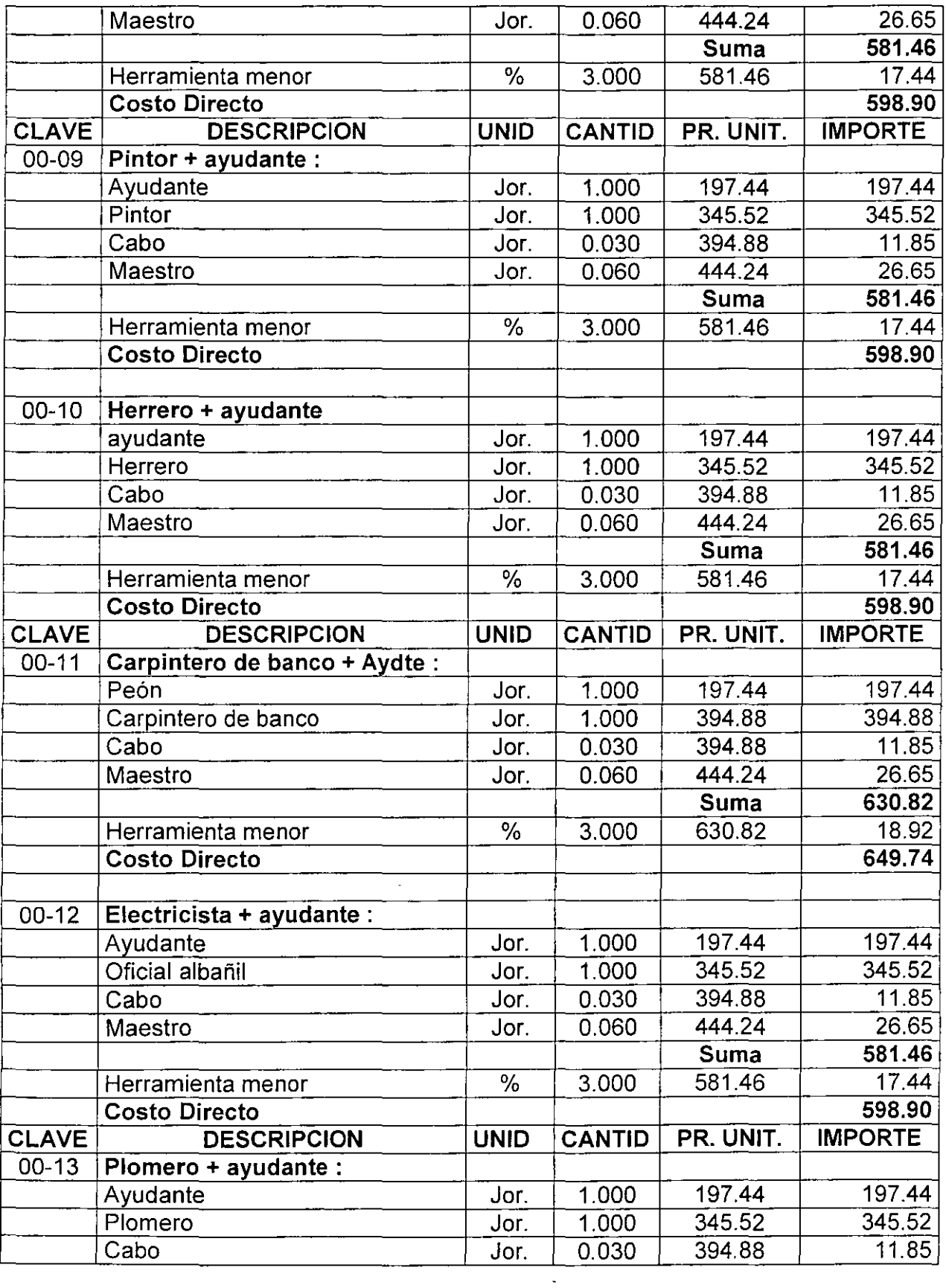

 $\mathbb{Z}^2$ 

 $\hat{\mathcal{L}}$ 

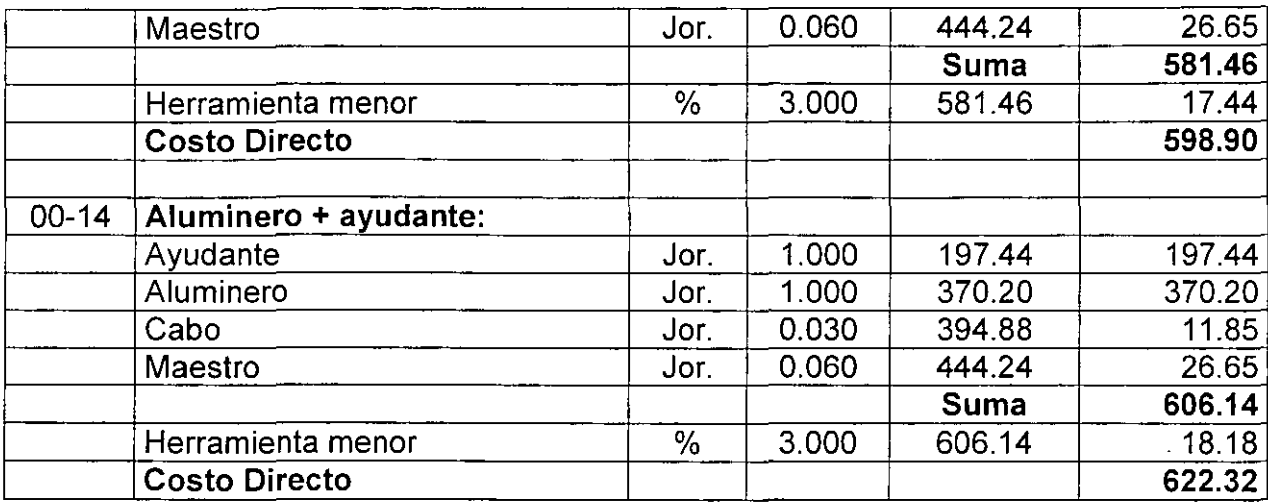

Una vez más, se hace hincapié en que los rendimientos obtenidos del acervo en el que se basa el analista, deben ser cuestionados por él apoyándose primero-, en su experiencia y en su capacidad; y después, en su sentido común y en su lógica: Lo menos recomendable, es que el analista se limite a copiar íntegramente lo que en dicha información aparece.

#### 11.04 Tabla de rendimientos más comunes

Cabe hacer la aclaración de que la Tabla de Rendimientos que se muestra en el siguiente Cuadro, no necesariamente coinciden con los aplicados en las<sup>-</sup> matrices anteriormente presentadas, toda vez que se tomaron de diferentes fuentes de información; igualmente, se advierte que los citados rendimientos en ambos casos, corresponden al área geográfica "A" (según la clasificación manifestada por la Comisión Nacional de los Salarios Mínimos).

#### CUADRO DE RENDIMIENTOS DE MANO DE OBRA EN ALBAÑILERIA

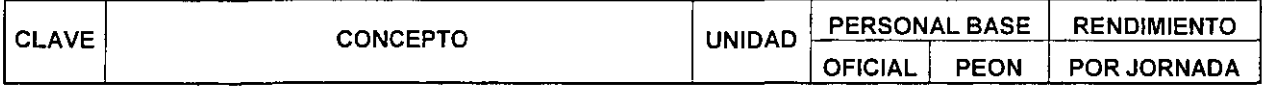

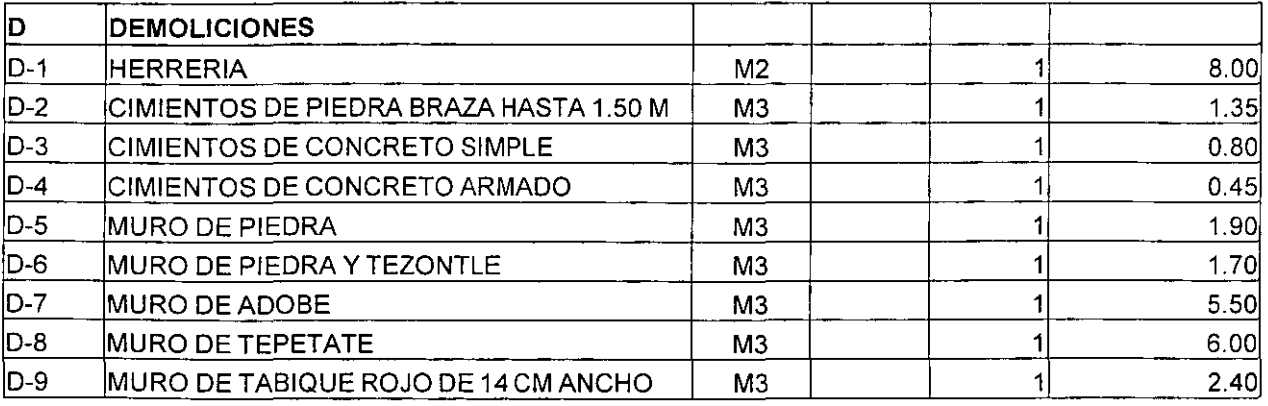

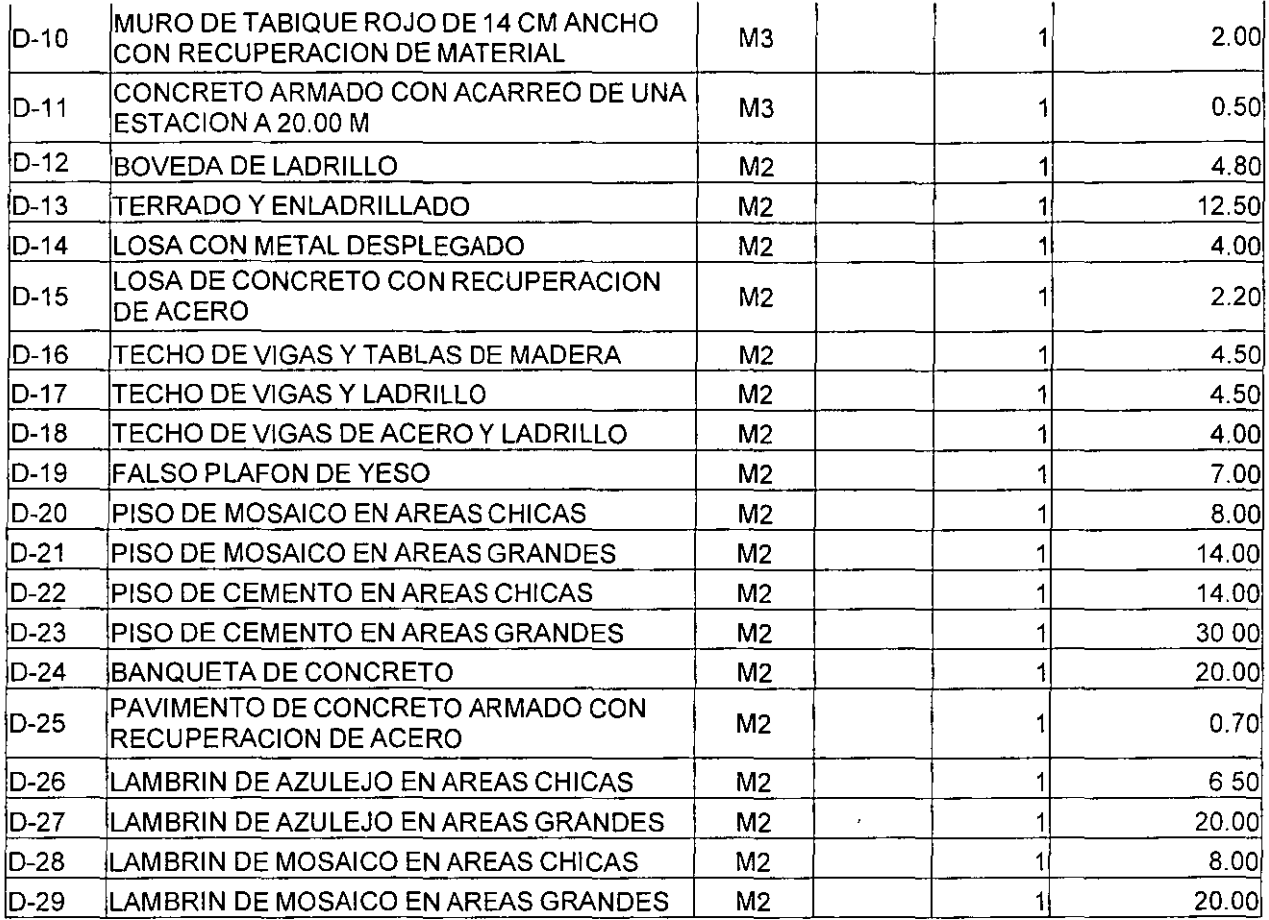

 $\mathcal{A}$ 

 $\mathbb{Z}$ 

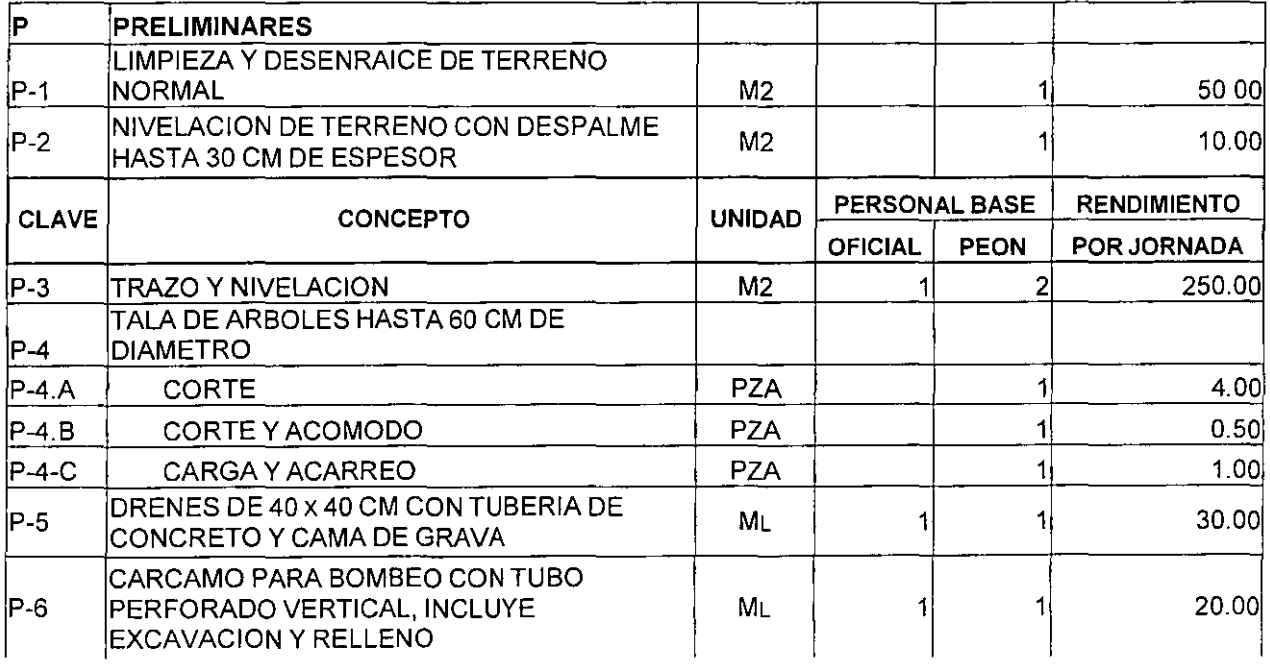

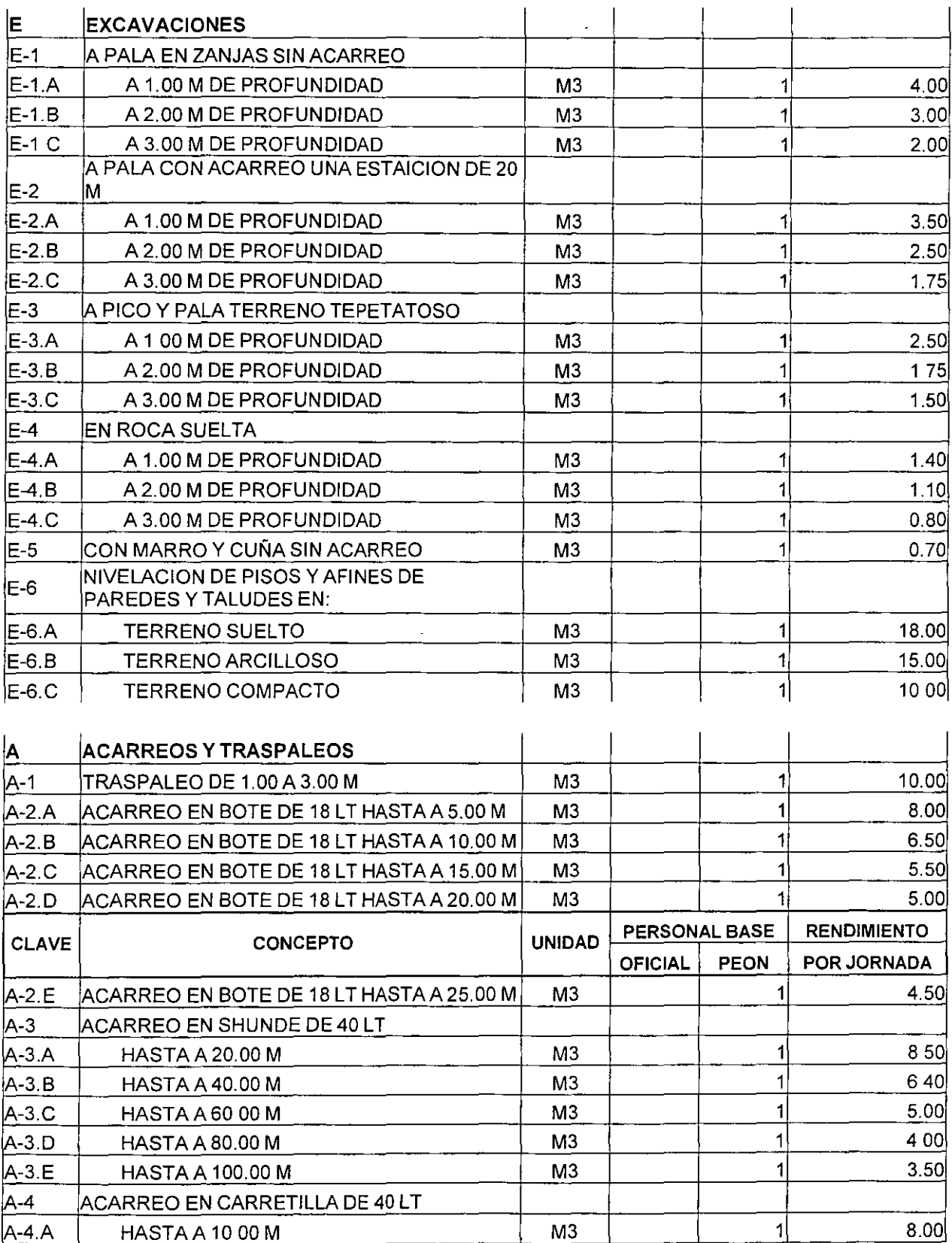

 $\mathcal{L}$ 

 $\hat{\mathcal{A}}$ 

 $\frac{36}{1}$ 

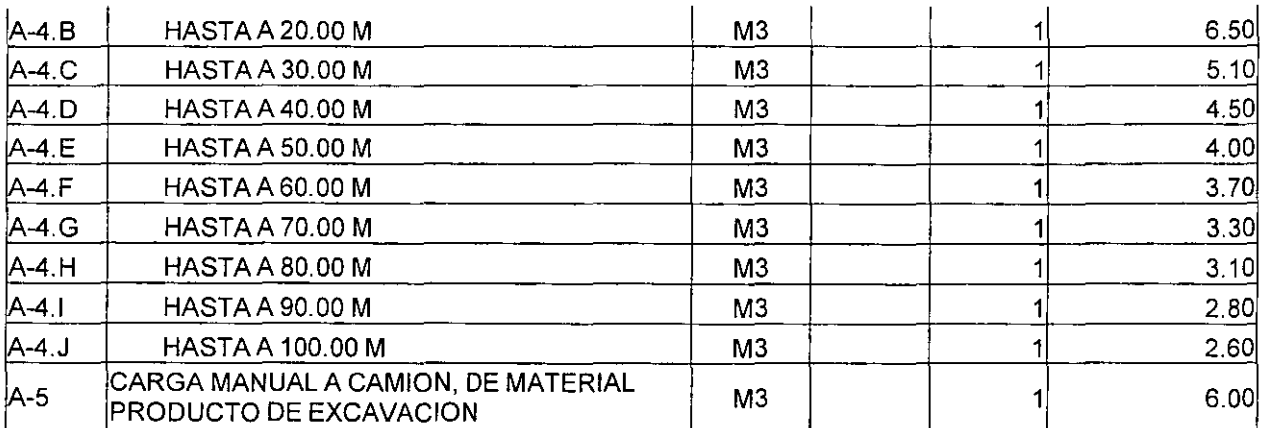

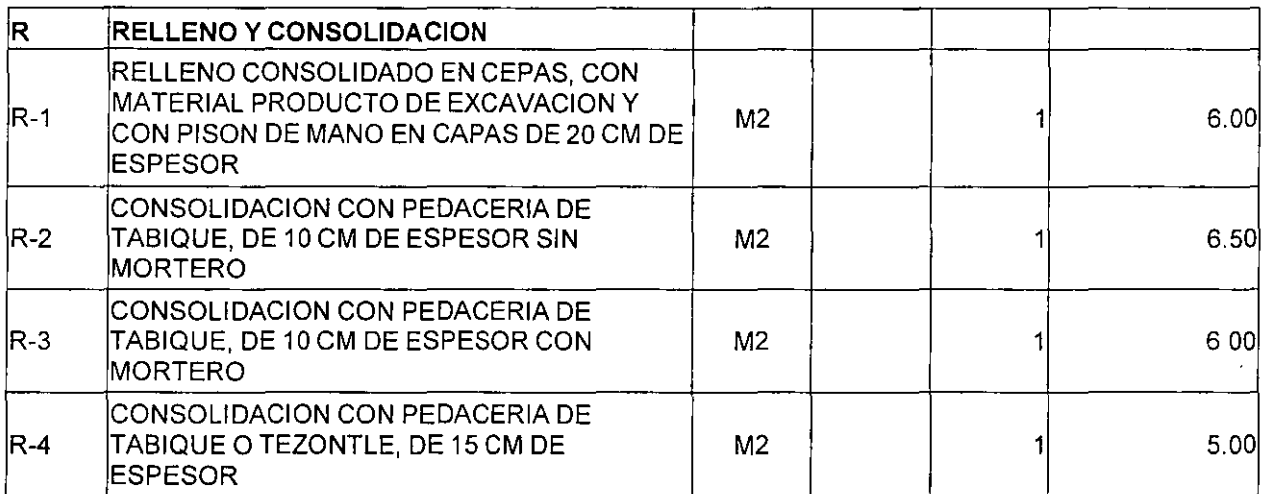

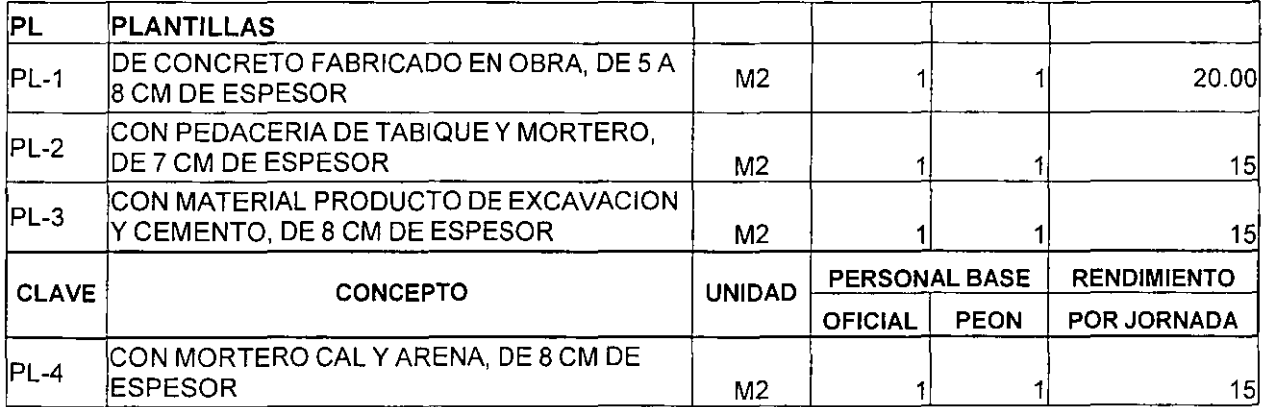

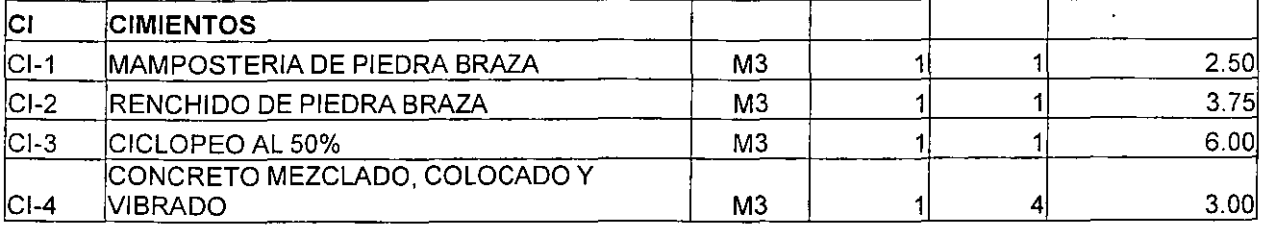

 $\cdot$ 

37

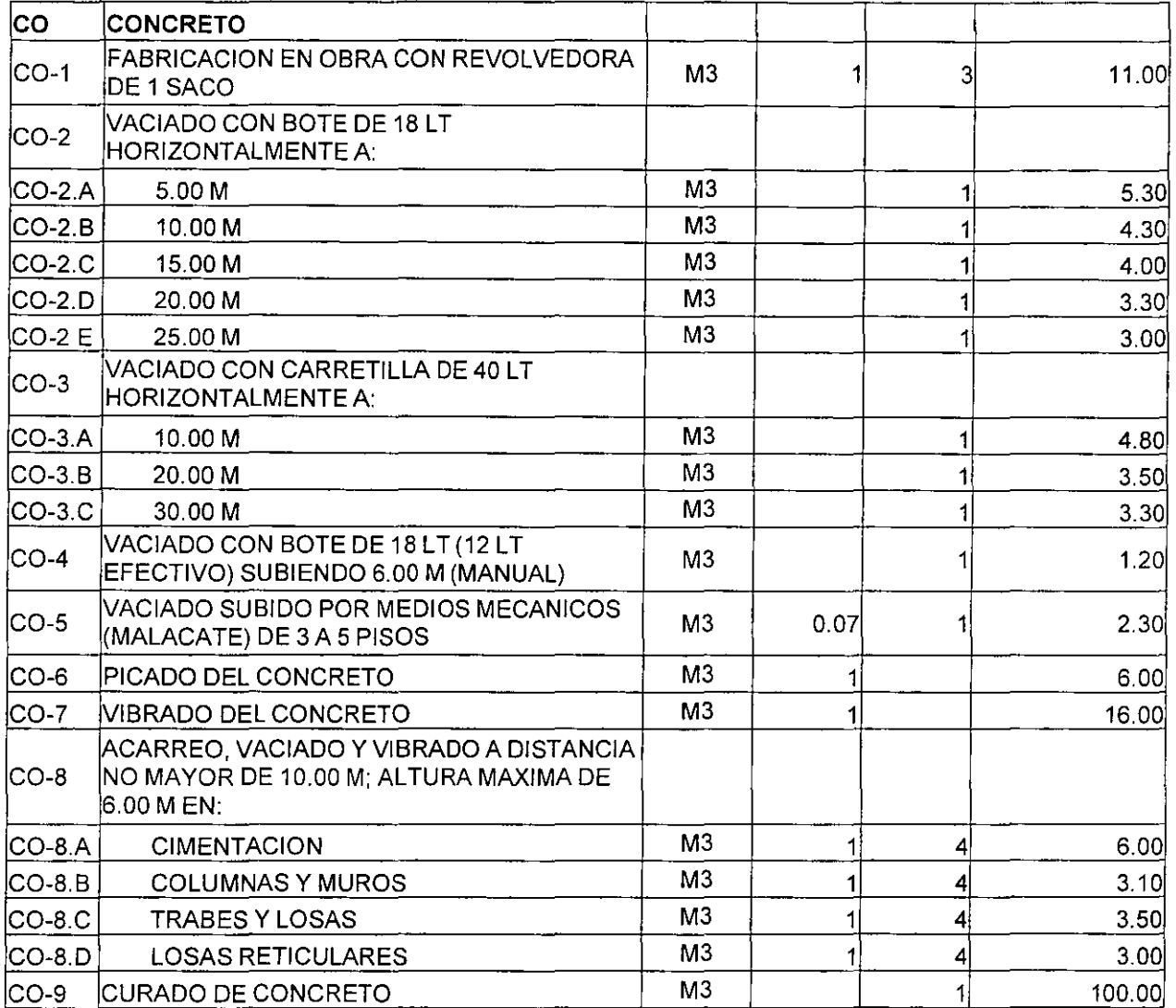

 $\frac{1}{\sqrt{2}}$  ,  $\frac{1}{\sqrt{2}}$  ,  $\frac{1}{\sqrt{2}}$ 

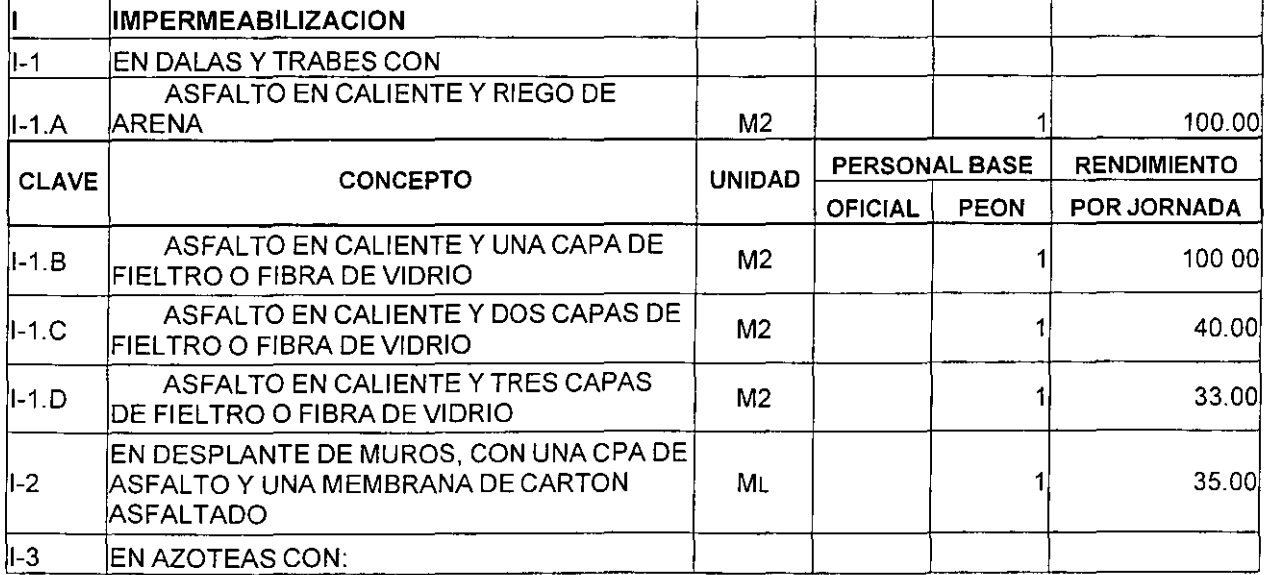

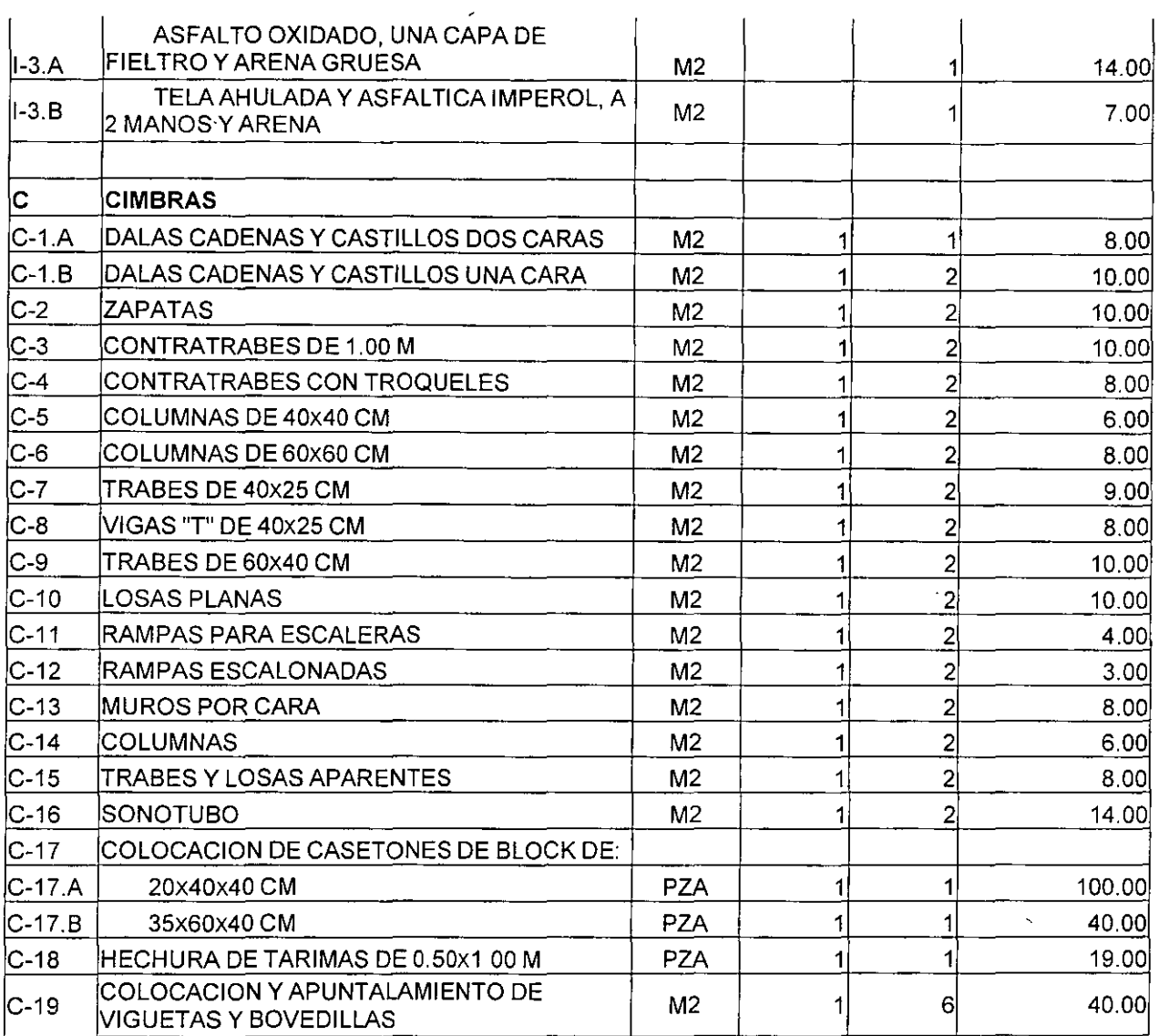

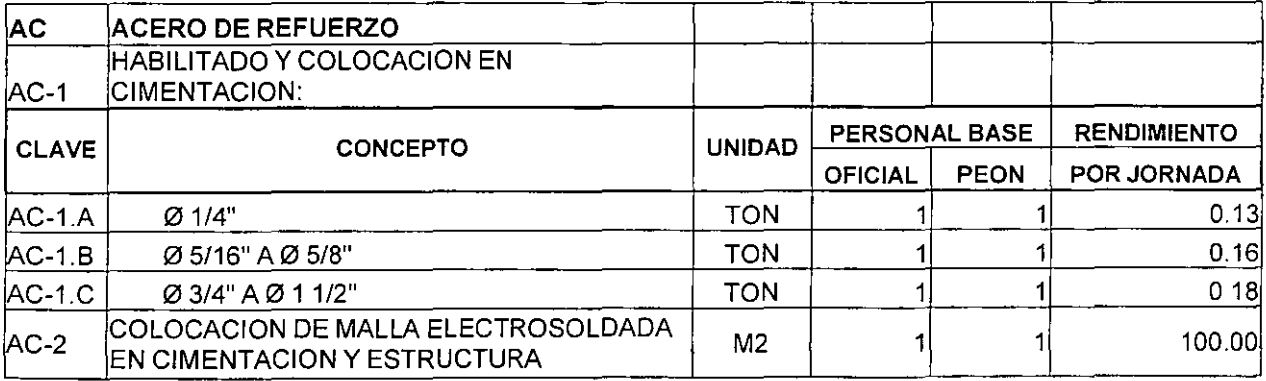

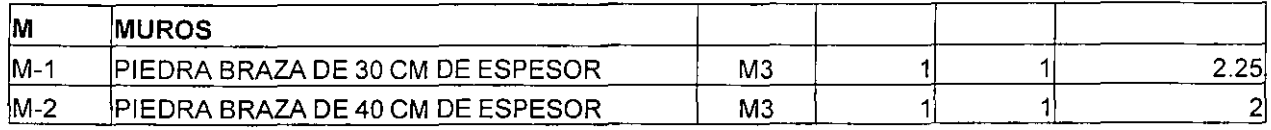

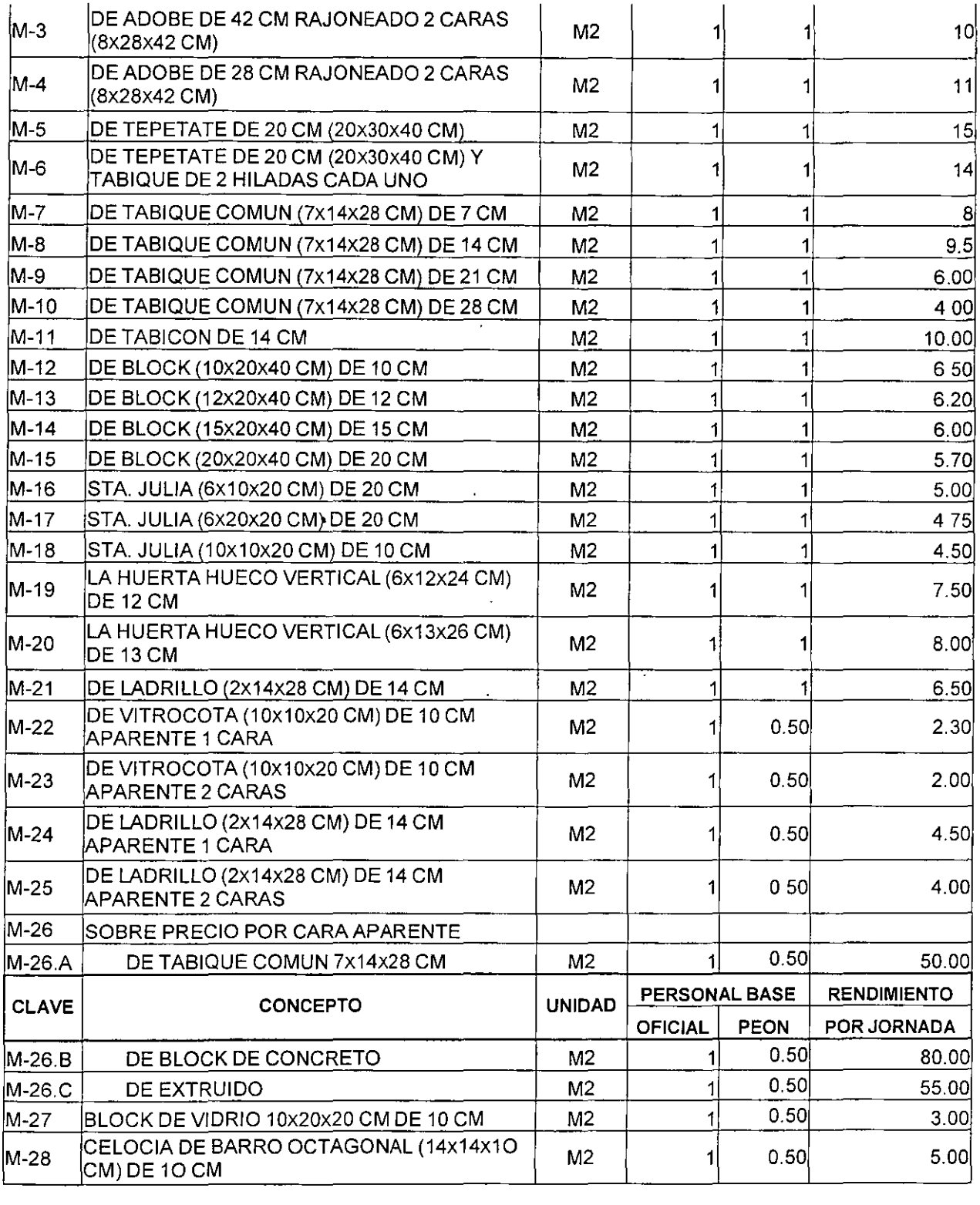

 $\frac{1}{\sqrt{2}}$ 

 $\sim$   $\sim$ 

 $\overline{\phantom{0}}$ 

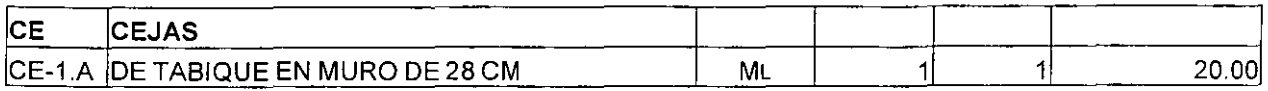

40

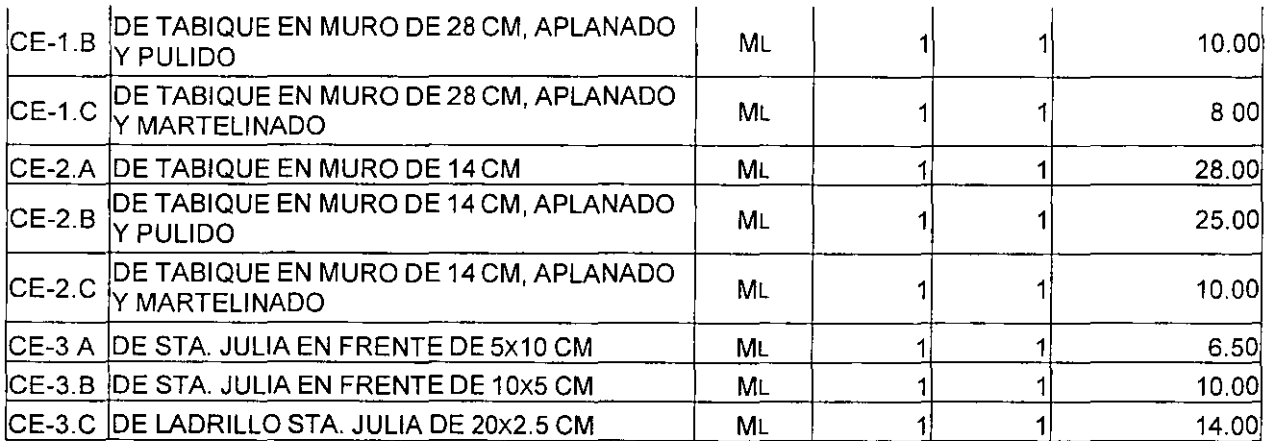

 $\frac{1}{\sqrt{1-\frac{1}{2}}}$ 

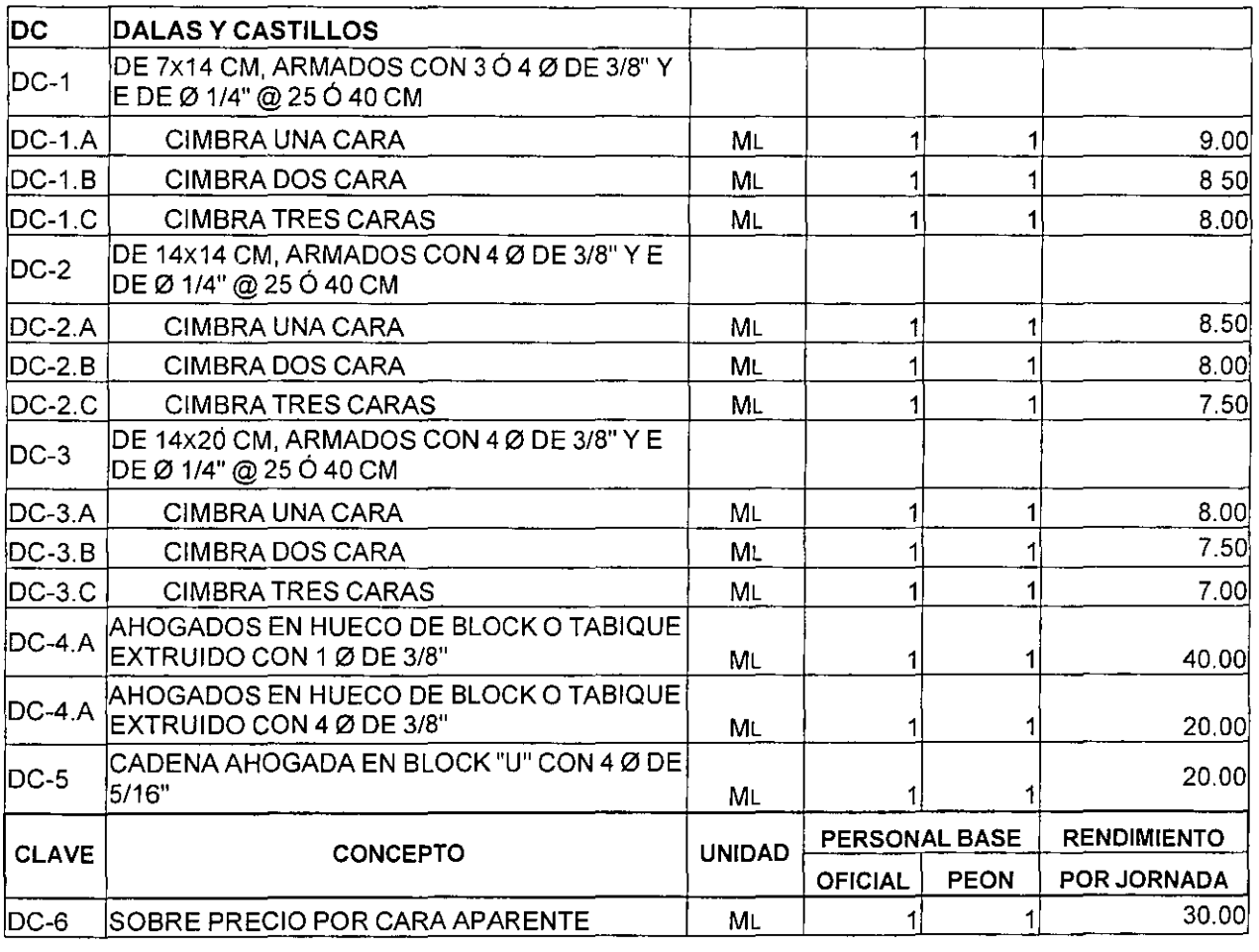

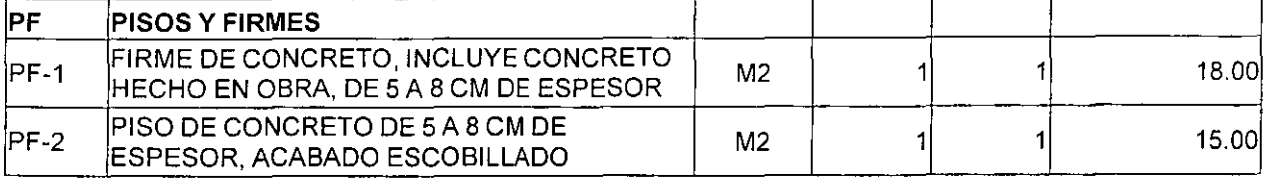

41

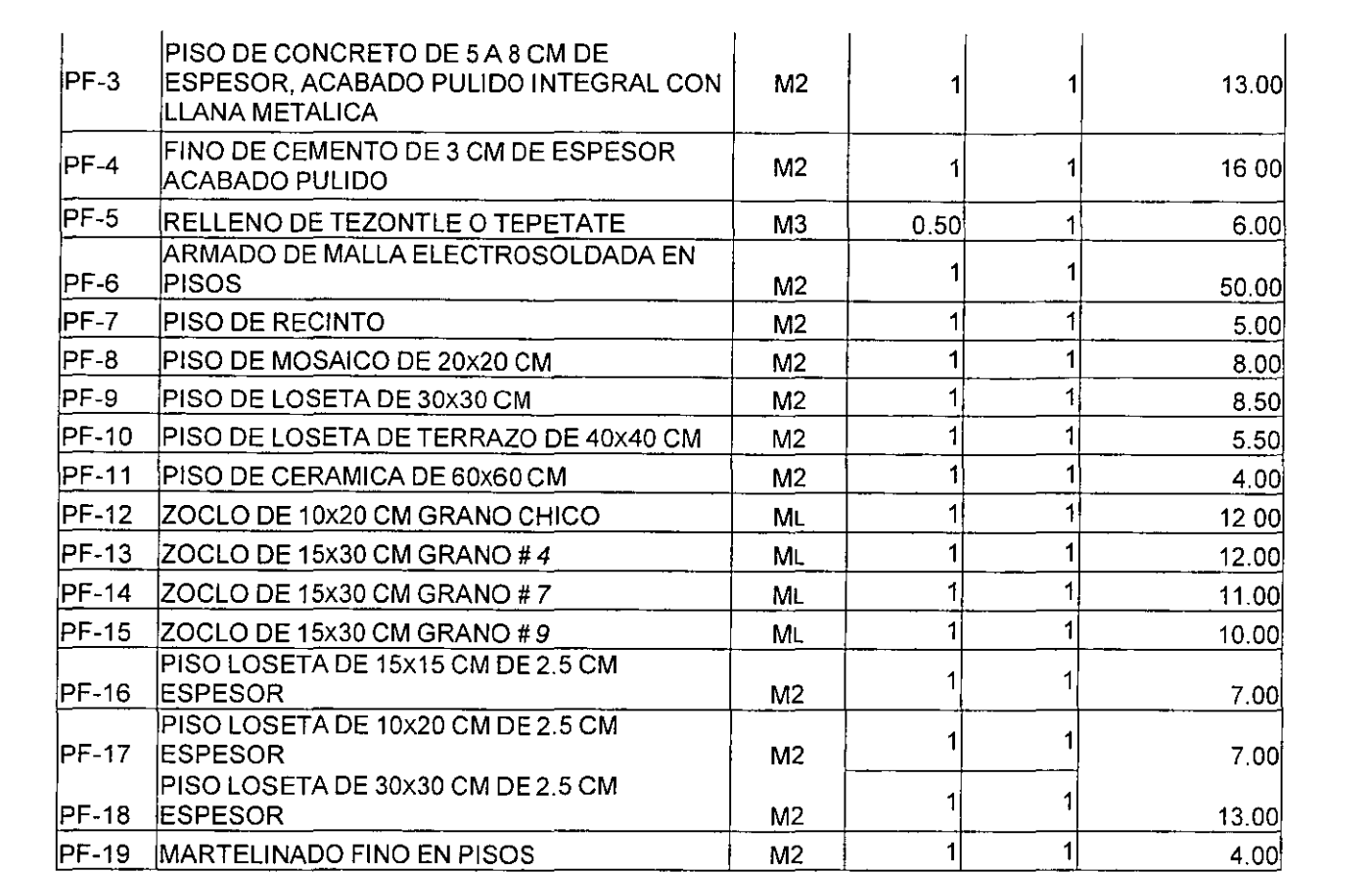

 $\frac{1}{\sqrt{2}}$  ,  $\frac{1}{\sqrt{2}}$ 

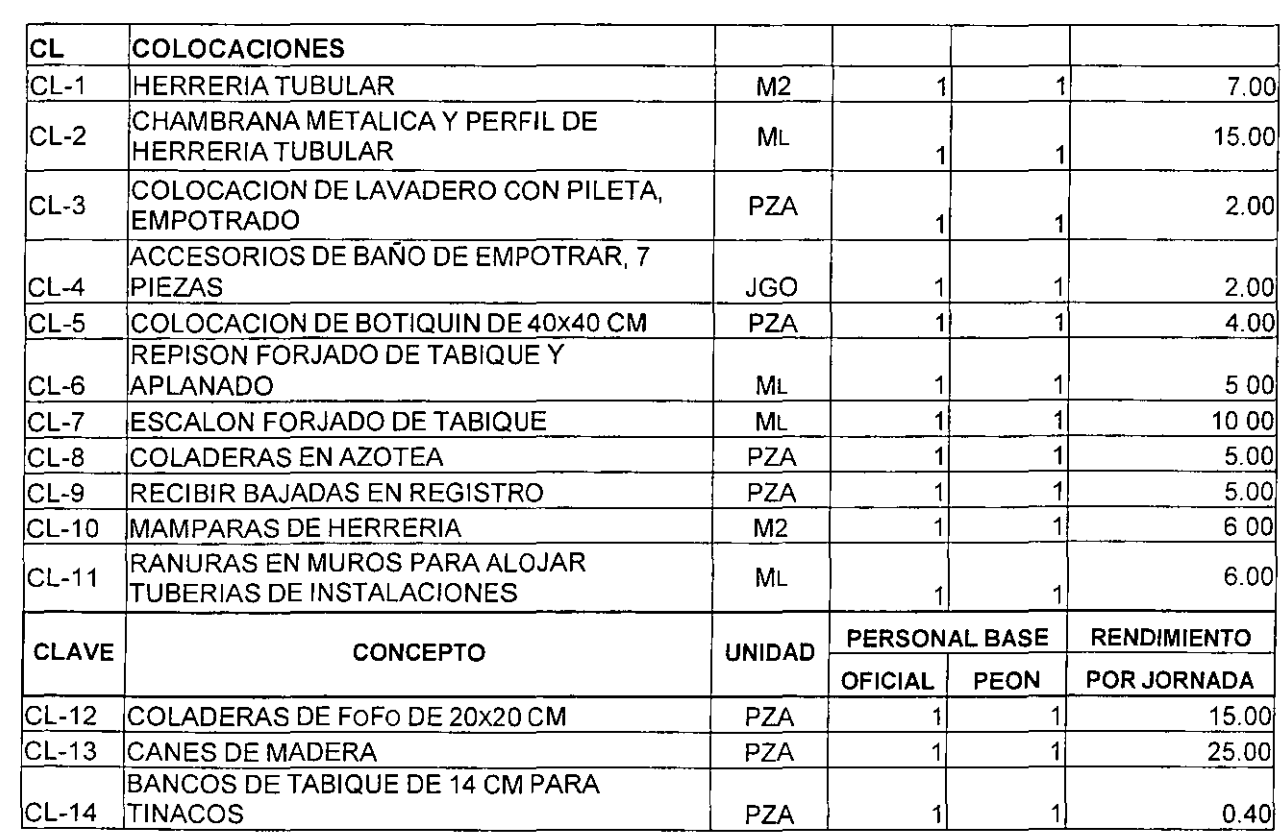

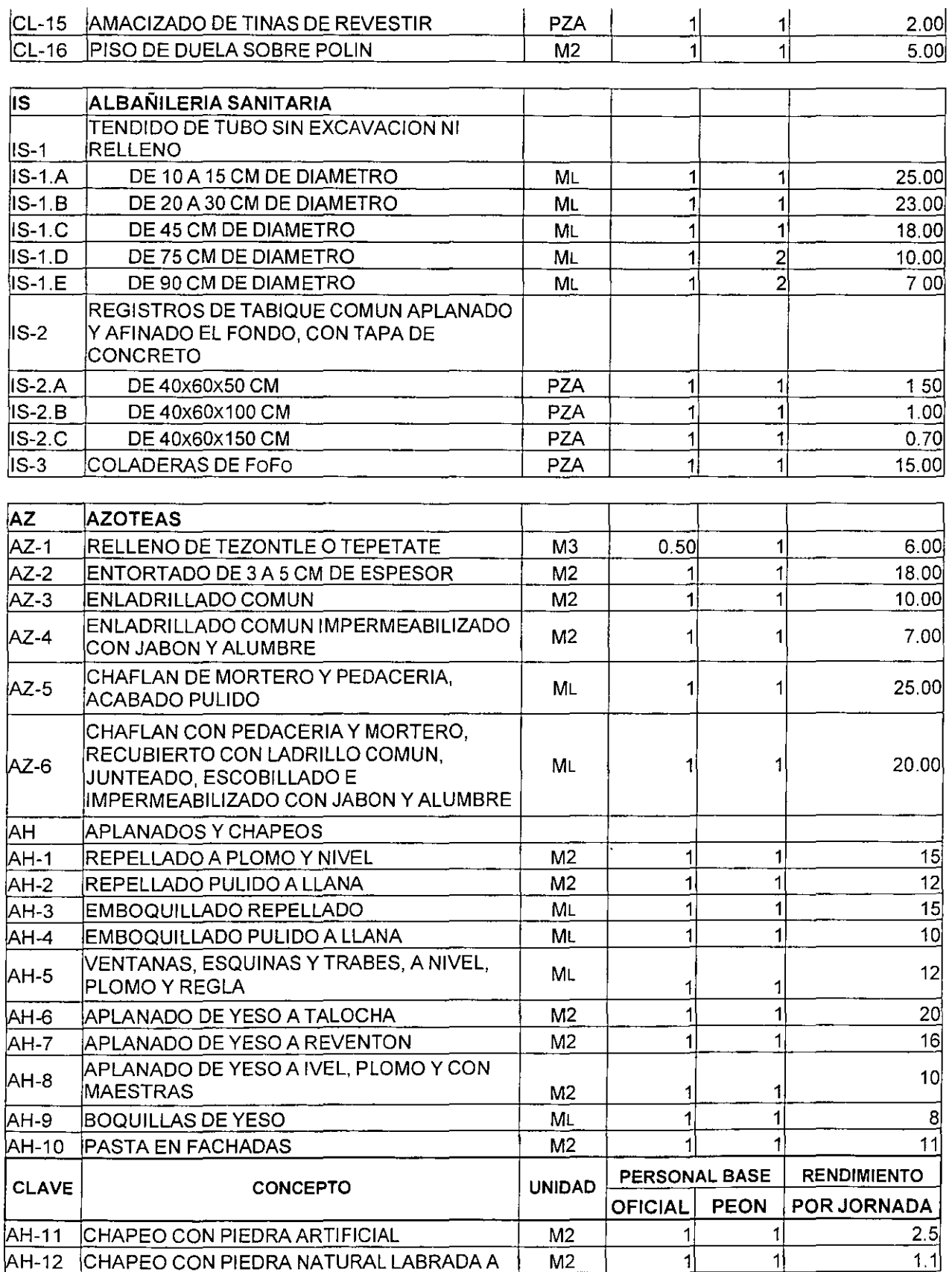

43

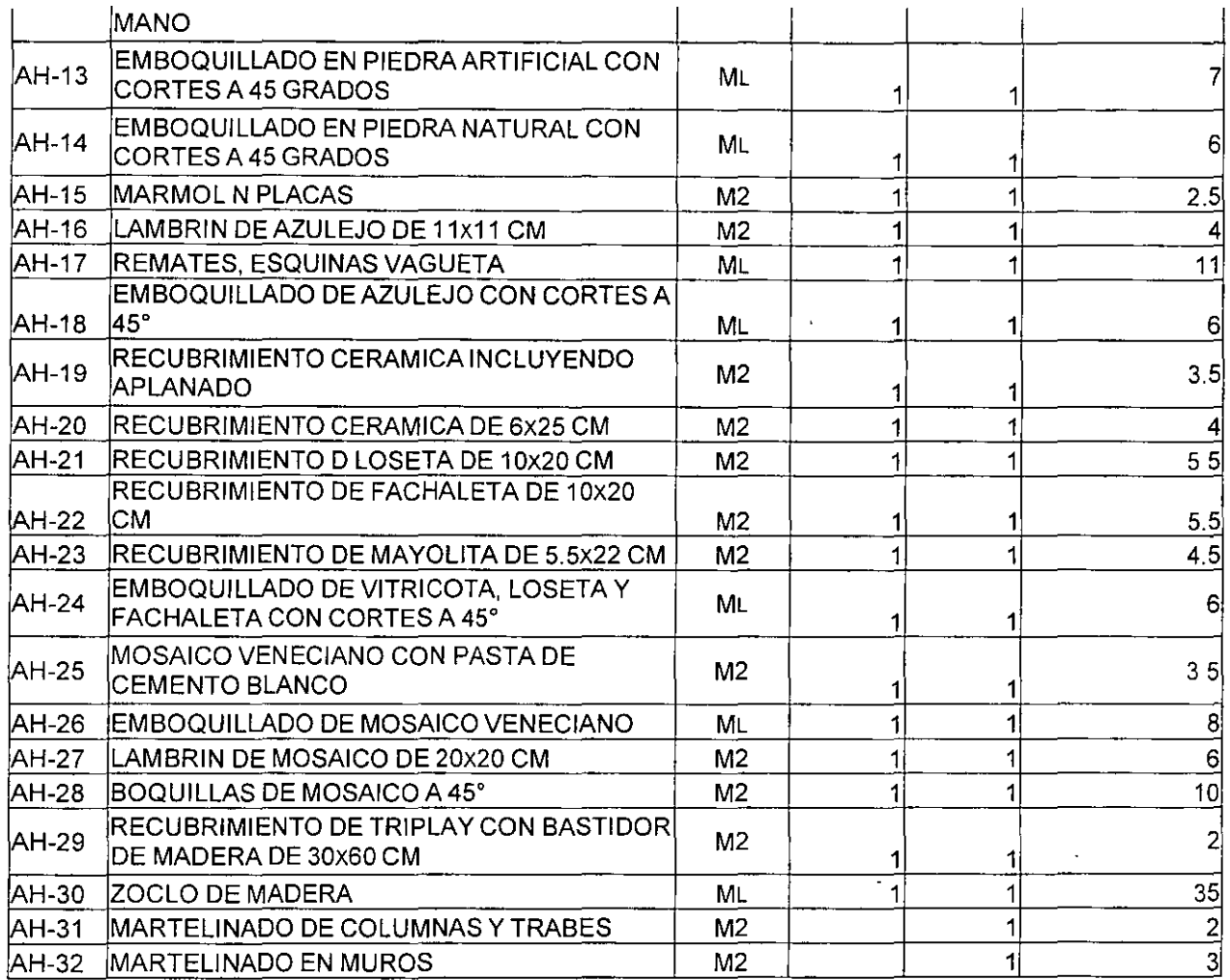

De igual manera, a continuación se muestran tres Tablas de Proporcionamientos de materiales comunes:

- De Proporcionamientos de Concreto más comunes.
- De Proporcionamientos de Morteros más comunes, y
- De Proporcionamiento de Cemento-Mortero.

 $\overline{\phantom{a}}$ 

Estas Tablas, tienen una relación directa con los rendimientos de la mano de obra arriba citados, principalmente con la Partida de Albañileria, y son de utilidad para el analista:

#### TABLA DE PROPORCIONAMIENTOS DE CONCRETOS MAS COMUNES

#### NOTAS:

 $\sim$   $\sim$ 

 $\ddot{\phantom{0}}$ 

 $\sim$   $-$ 

- 1 CANTIDADES NECESARIAS POR VOLUMEN
- 2 LAS PROPORCIONES SON ESTABLECIDAS POR FABRICANTES DE CEMENTO Y REQUIEREN ANALISIS DE LABORATORIO
- 3 LA PREMISA DE LOS RENDIMIENTOS ES POR CADA SACO DE CEMENTO DE 50 KG Y BOTES ALCOHOLEROS O CUBETAS DE 19 LT

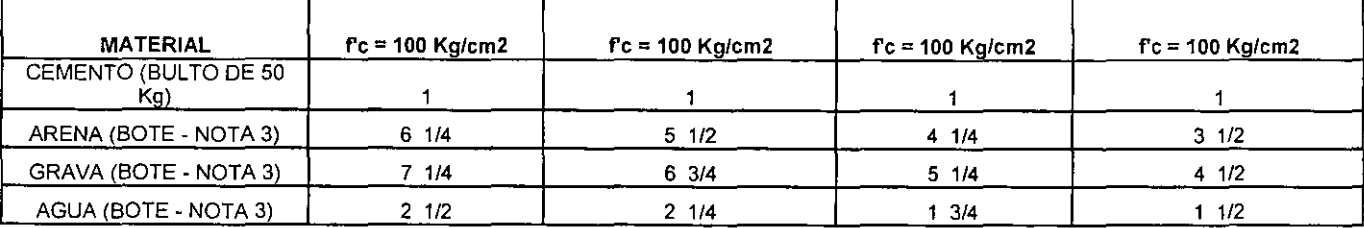

#### TABLA DE PROPORCIONAMIENTOS DE MORTEROS MAS COMUNES

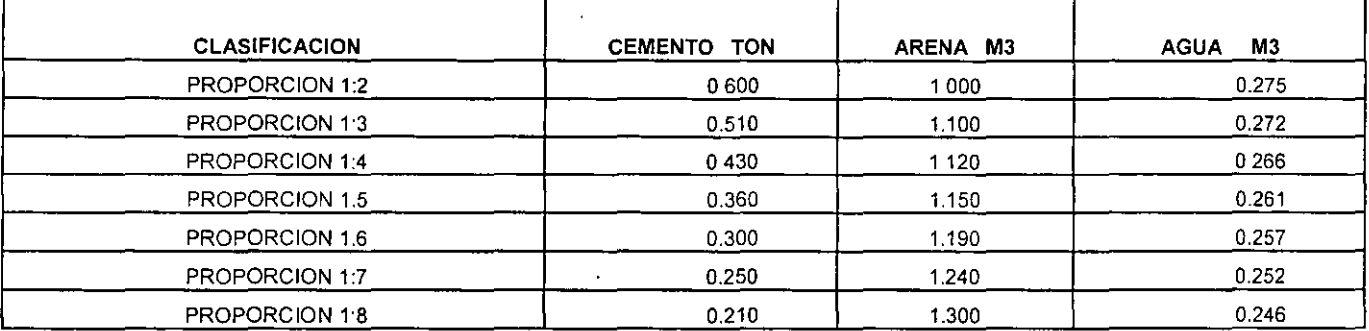

#### TABLA DE PROPORCIONAMIENTOS DE CEMENTO-MORTERO

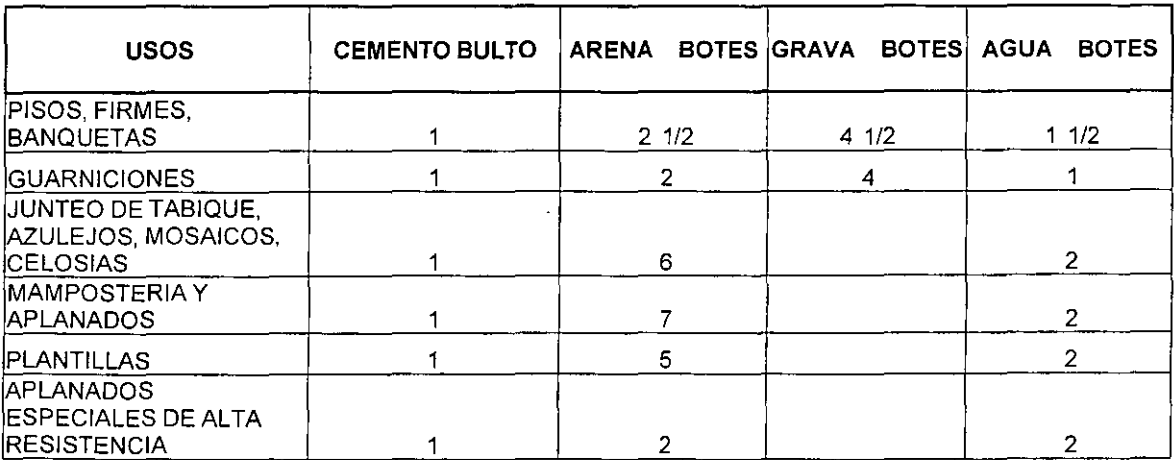

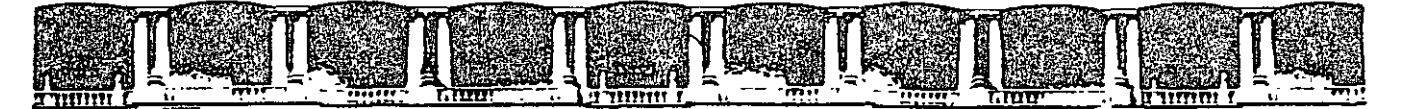

#### FACULTAD DE INGENIERÍA UNAM DIVISIÓN DE ÉDUCACIÓN CONTINUA

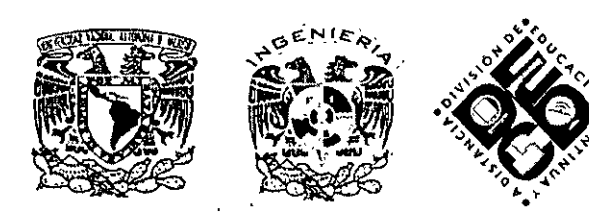

DIVISIÓN DE EDUCACIÓN CONTINUA Y A DISTANCIA

**SUNITARIOS** P  $\mathbf{r}$ ódul

> **EXPOSITOR: ARQ. FRANCISCO HERRERA FERNÁNDEZ DEL 22 DE JUNIO AL 8 DE JULIO DE 2009. DELEGACIÓN MIGUEL HIDALGO PALACIO DE MINERÍA MÉXICO, D.F.**

Palacio de Minería, Calle de Tacuba No 5, Primer piso, Delegación Cuauhtémoc, CP 06000, Centro Histórico, México D.F., APDO Postal M-2285 **e** Tels: 5521.4021 al 24, 5623.2910 y 5623.2971 " Fax· 5510.0573

#### **Módulo 111. Precios Unitarios de Maquinaria, Equipo y Herramienta Duración: 12 horas**

#### **Objetivo del Módulo:**

Que los participantes reconozcan diferentes tipos de estudio, para determinar los Precios Unitarios de la Maquinaria, el Equipo y la Herramienta.

#### **111.01 Explicación de porqué se utiliza un porcentaje para valuar la Herramienta**

De la observación en diferentes obras, los investigadores y analistas de la empresas concluyeron que es difícil determinar un factor de desgaste de la herramienta, toda vez que depende de las variadas circunstancias a que está sometida:

- 1.- Quién y cómo la utiliza.- Depende de la habilidad de quien hace uso de ella, así como la fuerza que le aplica.
- 2.- En que la aplica.- Hay quien utiliza las pinzas para golpear un clavo, el desarmador para hacer una perforación, o la pala para excavar en suelo duro.
- 3.- No es lo mismo utilizar una pala para excavar en suelo blando, que para elaborar una revoltura de mortero o de concreto, ni se desgasta igual una broca para perforar un elemento de concreto de alta resistencia, que en uno de baja resistencia.
- 4.- Qué cuidado **le** tiene.- Esto tiene que ver con su manejo, limpieza y mantenimiento de la herramienta.
- 5.- Cómo se almacena después de la jornada de trabajo.- El acomodo de la herramienta es un factor importante para evitar su deterioro.
- 6.- Calidad de la herramienta. Desde luego que la calidad cuenta mucho en su vida útil; es importante el material de que está hecha, la marca, el tipo de aleación en sus metales y la fragilidad de los mismos. Cabe señalar que, hablando de calidad, sus costos varían según la especialidad. No son los mismos tipos de pinzas las de un chofer que las de un herrero o de un electricista; varían en forma, material y costo. No comparable, bajo los mismos parámetros, la caja de herramienta que utiliza un carpintero que un instalador de sistemas telefónicos.
- 7.- Frecuencia de uso de la Herramienta.
- 8.- Quien es su propietario.- Las personas tendemos a cuidar mejor aquello que nos costó, que lo que le costó a otro.

Como se puede deducir de lo anterior, nos resulta claro que para un analista, lo lógico y correcto es sacar un promedio de costo y de vida útil de manera global, determinando un porcentaje, que según varias publicaciones del ramo, oscila entre el 2 % y el 6%.

La determinación del porcentaje de la Herramienta se basa en despejar la formula siguiente:

Costo total Ct = TH x Fi / N  $(365.25-D)$ ; en donde:

- TH = Suma total del costo de la herramienta.<br>Fi = Factor de inflación anual (0.07 para 1er
- = Factor de inflación anual (0.07 para 1er. semestre de 2009).
- DI = Días no laborados por año (74.17 días).<br>CD = Costo por día de la Herramienta.
- = Costo por día de la Herramienta.
- Se = Salario Real de la Cuadrilla de trabajo.
- %H = % de la Herramienta en relación al costo del Salario Real de la Cuadrilla.
- $N = N$ úmero de años de duración (vida útil).

El porcentaje de la Herramienta será = Costo Directo / Salario Real cuadrilla

En caso de ser menor a un año la duración de la herramienta, dividirla entra el tiempo real de uso; valga el siguiente ejemplo:

Herramienta para la instalación de tubería y conexiones de cobre:

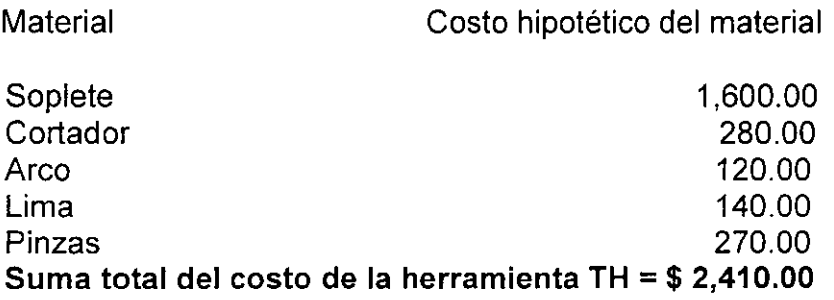

 $Fi = 0.07$ ;  $DI = 74.17$  días; N = 2 años

Ct = TH x Fi / 2 años (365.25 - 74.17días); substituyendo:

 $Ct = $ 2,400.00 \times 0.07 / 2 (291.08) = 168.00 / 582.16 = $ 0.2886$ 

El porcentaje del valor de la herramienta (% H) en relación del costo diario de una Cuadrilla de trabajo Sc de un plomero + un ayudante = \$ 598.90 de Salario Real por día, sería:

 $%H = Ct / TH = $ 0.2886 \times 100 / $ 598.90 = 0.048$ 

Se aprecia del ejemplo anterior, que el costo de la herramienta no llega al medio porciento, no obstante que la vida útil de la misma se determinó en 2 años; en realidad es mayor, por lo que dicho porcentaje será aún menor. Por otro lado, es muy laborioso obtener el porcentaje para cada caso, o para cada concepto; existen obras en que el catálogo de Conceptos abarca más de 1000 de ellos; por lo que por practicidad, los analistas se abocan a asentar los que en las matrices de las publicaciones indican.

Existe un factor de seguridad equivalente a 1.4 que grava al porcentaje de la herramienta, que es el de extravío y/o robo; si nos basamos al ejemplo anterior, tendríamos:

0.048 x 1.4m = Porcentaje real de herramienta %Hr =0.0672

#### 111.02 Estudio de Costos-Horarios de la Maquinaria a utilizar, para desarrollar y/o valuar un concepto de obra (cargos fijos, consumo y Mano de Obra)

Para abordar éste capítulo, nos apoyaremos en el análisis del Costo- Horario de un Camión de Volteo con valores hipotéticos.

CARACTERÍSTICAS:

Tipo: Camión de Volteo. Marca: Ford. Modelo: F 600 Gasolina. Capacidad de Operación: 160 H.P. Fator de Operación: 80 % Capacidad de Carga: 8. M3. nominales en caja modificada.

Datos generales:

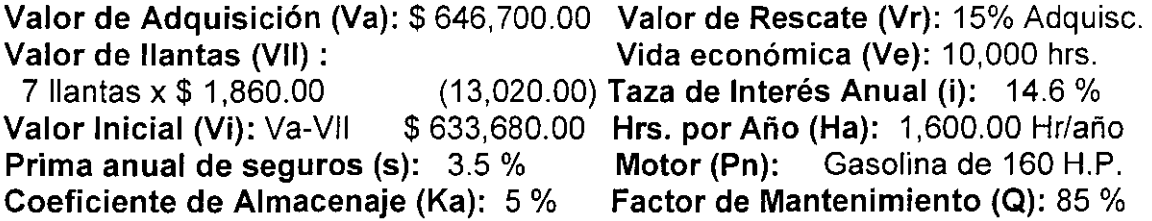

# l.CARGOS FIJOS:

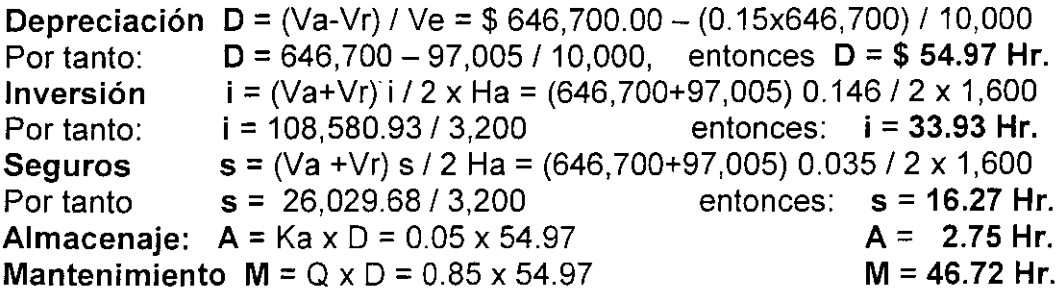

Suma de cargos Fijos \$154.64 Hr.

#### **11. GASTOS POR CONSUMOS:**

**Combustible C** = Ce x Pe, donde Ce es la cantidad de combustible que se consume por hora (0.0803 Lt/Hr) y que va en función de la Potencia Nominal; y Pc, es el precio sin el IVA del combustible.

Por tanto Gasolina **C** = 0.0803x160 H.P.x \$ 6.71 U., entonces C = **86. 21 Hr.** 

**Lubricantes L** = CL x PL, donde CL es la cantidad de aceite que se consume por hora (0.003) y que está en función de la capacidad del carter, el número de cambios de aceite y la Potencia Nominal; y PL, es el precio de los lubricantes (\$ 23.00).

Capacid. Carter Ce: 12 Lts.; cambios de aceite (t) cada 200 Lts. Por tanto,

 $L = (Cc/t + 0.003 \times Pn) PL = (12/200 + 0.003 \times 160 H.P.)$ Por tanto **L** = (0.06 +.0.48) \$ 23.00, entonces **L = 12.42 Hr.** 

Llantas: LI = Val / Hv., donde Val es el valor de las llantas (\$ 13,020.00) y Hv, es la vida útil de las mismas (2,500 Hrs.). Por tanto **LI** = 13,020 / 2500 entonces **LI = 5.21 Hr.** 

**Suma de Consumos** \$ **103.84 Hr.** 

#### **111. GASTOS POR OPERACIÓN:**

**Operación** =So I H, donde So es el Sueldo Integrado del Operador y su Ayudante; y H, es el número de horas trabajadas, tomando en cuenta el Factor de Operación del 80 %; por tanto se tiene:

**O=\$** 370.00 + \$ 197.44 I 8 Hr. X 0.80; así, **O=\$ 88.66 Hr.** 

#### **RESUMEN DEL COSTO HORARIO A COSTO DIRECTO**

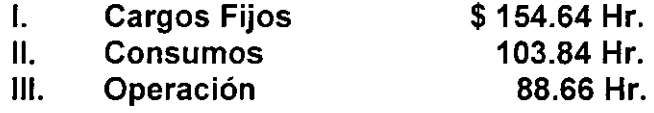

**Costo Directo Horario \$ 347.14 Hr.** 

Del ejemplo anterior, se deduce que todo tipo de Maquinaria es susceptible de determinar su Costo-Horario; para lo cual, se hace necesario obtener previamente la información de cada recurso a aplicar; es decir, de la Maquinaria, de los consumos de la misma y del tipo de Cuadrilla que lo va a operar.

#### **111.03 Obtención del rendimiento para evaluar un concepto de obra, considerando Maquinaria y Equipo**

Dicho en otras palabras, éste punto se refiere a -por ejemplo-, cómo se obtiene el rendimiento de un vibrador de concreto dentro del concepto "vaciado de concreto simple en columnas...", solicitado en M3., y qué costo se obtendría si el vibrado ( técnicamente indebido), se realiza a mano mediante el uso de una varilla o una tira de madera.

Primero se procederá a la obtención del precio básico del **Costo- Horario del vibrador** con valores hipotéticos:

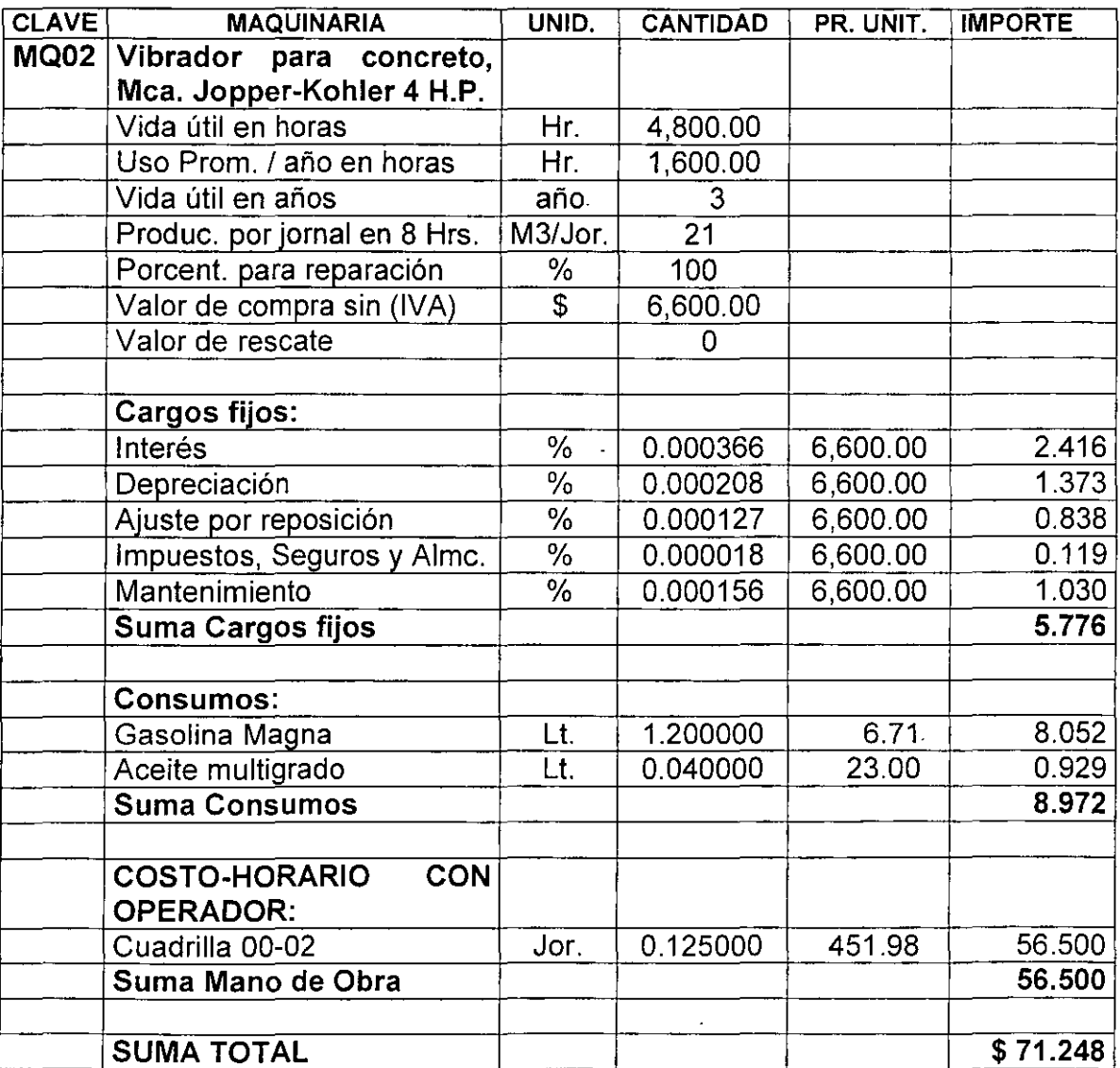

#### **COSTO POR M3.** : Costo-Horario x 8 Hrs. / 21 = \$ M3., por tanto **CH** = 71.248 x 8 / 21 = \$ **27.14 M3.**

Ahora se continuará con le obtención del Precio Unitario, que considera realizar el **"vibrado a mano",** en lugar del vibrador. Para ello, se toma en cuenta únicamente el valor de la Cuadrilla 00-02 (Oficial albañil + un peón), cuyo Costo Directo es de \$ \$451.98 con el mismo rendimiento adoptado para el uso del equipo de 8.00 M3. por jornal; es decir, 0.125 por M3. señalado en la matriz anterior; por lo tanto: 451.98 x 0.125 = \$ **56.50 M3.,** es menor que\$ **71.25** que resultó con el uso de vibrador. Sin embargo, por norma y por calidad, el uso del equipo ofrece la garantía de un vaciado de concreto homogéneo. Si el trabajo se ejecuta a mano, es muy probable que el concreto de la columna presente oquedades o pequeñas cavernas que hacen que su funcionamiento y resistencia no cumplan con las normas técnicas; de modo es que **la valuación del concepto con uso de maquinaria será a su favor.** 

Hay conceptos en los que los trabajos a ejecutar conviene hacerlos a mano en lugar de usar·maquinaria; pero para decidirse por una u otra opción, el analista debe conocer a fondo las condiciones que ofrece el lugar y el tipo de obra, así como la disponibilidad de mano de obra local y las indicaciones de las especificaciones técnicas del proyecto.

La maquinaria a utilizar que es susceptible del análisis y dictamen anterior, comúnmente es:

- 01. Excavadoras.
- 02. Zanjadoras.
- 03. Torres fijas.
- 04. Grúas Torre..
- 05. Montacargas.
- 06. Compactadoras.
- 07. Malacates.
- 08. Cortadoras de varilla.
- 09. Polipastos.
- 10. Bandas transportadoras.

Respecto al equipo, sobre todo de tipo menor, casi invariablemente debe utilizarse en la función para la que fue fabricado; siempre estará acompañado del obrero que lo porta; es decir, no lo substituye, tal vez lo hace solo con herramienta, salvo en casos muy especiales.

Para cerrar el presente curso, solo resta hacer a los participantes, la recomendación de adquirir la membresía de alguna editorial especializada en Precios Unitarios, o bien, de un programa (software) que les facilitará el trabajo de analistas; pero sobre todo, la de involucrarse en la realización de diferentes obras, lo cual les ampliará la comprensión de la complejidad de su especialidad, y les ampliará la visión de tan apasionante giro profesional.

# **BIBLIOGRAFÍA:**

I

- Catálogo Nacional de Costos. Tomos 1y11, lng. Raúl González M. Grupo Prisma, 2007, México, D.F.
- Apuntes de Costos y Precios Unitarios, lng. Jesús Herrera Fdez. 2005, México, D.F.
- Costos de Construcción Pesada y edificación. Tomos I, II y III. Leopoldo Valera A., Compuedita, S.A de C.V., 1989, México, D.F.
- Catálogo Auxiliar de Análisis de Precios Unitarios de Edificación. lng. Juan Ramírez C., 1980, México, D.F.
- Tabulador Greneral de Precios Unitarios, Gobierno del D.F. Dirección de Obras Públicas, 2002, México, D.F.
- Costos y Presupuestos, Matrices Desglosadas. lngs. Carlos M. Gtrrez. Y Juan B. Peimbert. Promotora Coyma,S.A. de C.V .. 1999, México, D.F.
- Costos por metro cuadrado de Construcción, lng. Leopoldo Varela A. Bizma CMDG, S.A. de C.V., 2007, México, D.F.